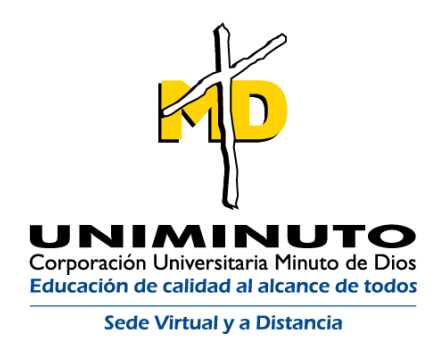

Conocimiento de la biodiversidad de fauna presente en la Zona de Reserva Forestal Yerbabuena – Chía, Cundinamarca por medio del método del fototrampeo

Leidy Alejandra García Gómez. Gustavo Adolfo Triana Llanos

Corporación Universitaria Minuto de Dios UNIMINUTO Virtual y a Distancia Rectoría Sede Calle 80

Licenciatura en Educación Básica con Énfasis en Ciencias Naturales y Educación Ambiental

2020, noviembre

Conocimiento de la biodiversidad de fauna presente en la Zona de Reserva Forestal Yerbabuena – Chía, Cundinamarca por medio del método del fototrampeo

Leidy Alejandra García Gómez. Gustavo Adolfo Triana Llanos

Informe de práctica investigativa para optar al título de:

Licenciados en Educación Básica con Énfasis en Ciencias Naturales y Educación Ambiental

Asesor(a):

Esperanza Sepúlveda Rojas Licenciada en Biología. Msc, en Ciencias Ambientales

> Corporación Universitaria Minuto de Dios UNIMINUTO Virtual y a Distancia

> > Rectoría

Sede Calle 80

Licenciatura en Educación Básica con énfasis en Ciencias Naturales y Educación Ambiental

2020, Noviembre

# **Autor**

Leidy Alejandra García Gómez- [lgarciagom6@uniminuto.edu.co](mailto:lgarciagom6@uniminuto.edu.co) Estudiante de Decimo Semestre de la Licenciatura en Educación Básica con Énfasis en Ciencias Naturales y Educación Ambiental. Estudiante investigadora en el semillero EACO.

Gustavo Adolfo Triana Llanos- [gustavo.triana@uniminuto.edu.co](mailto:gustavo.triana@uniminuto.edu.co)

Estudiante de Decimo Semestre de la Licenciatura en Educación Básica con Énfasis en Ciencias Naturales y Educación Ambiental. Estudiante investigador en el semillero EACO.

## **Asesores**

Esperanza Sepúlveda Correo: [esepulvedar@uniminuto.edu.co](mailto:esepulvedar@uniminuto.edu.co) – [esperanza.sepulveda@uniminuto.edu](mailto:esperanza.sepulveda@uniminuto.edu)

Perfil: Docente investigadora. Licenciada en Biología, Especialista en Evaluación de Impacto Ambiental, Magíster en Ciencias Ambientales, Máster en Psicobiología y Neurociencia Cognitiva. Intereses investigativos en conflictos socioambientales, educación ambiental, fauna silvestre, etología, neurociencia y educación.

# Tabla de contenido

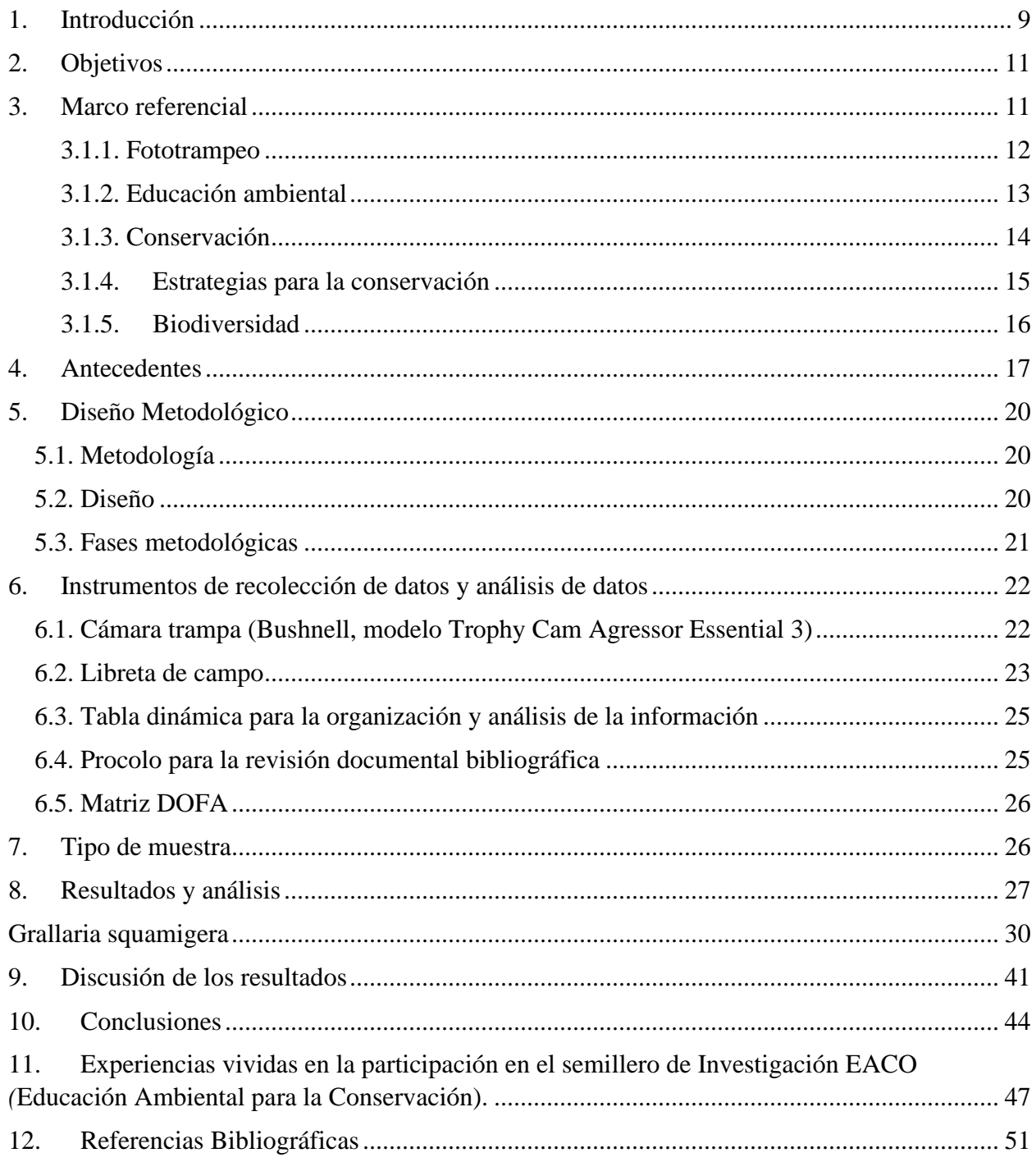

# Lista de tablas

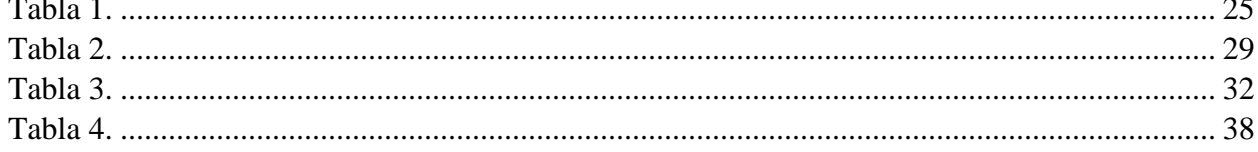

# **Lista de Figuras**

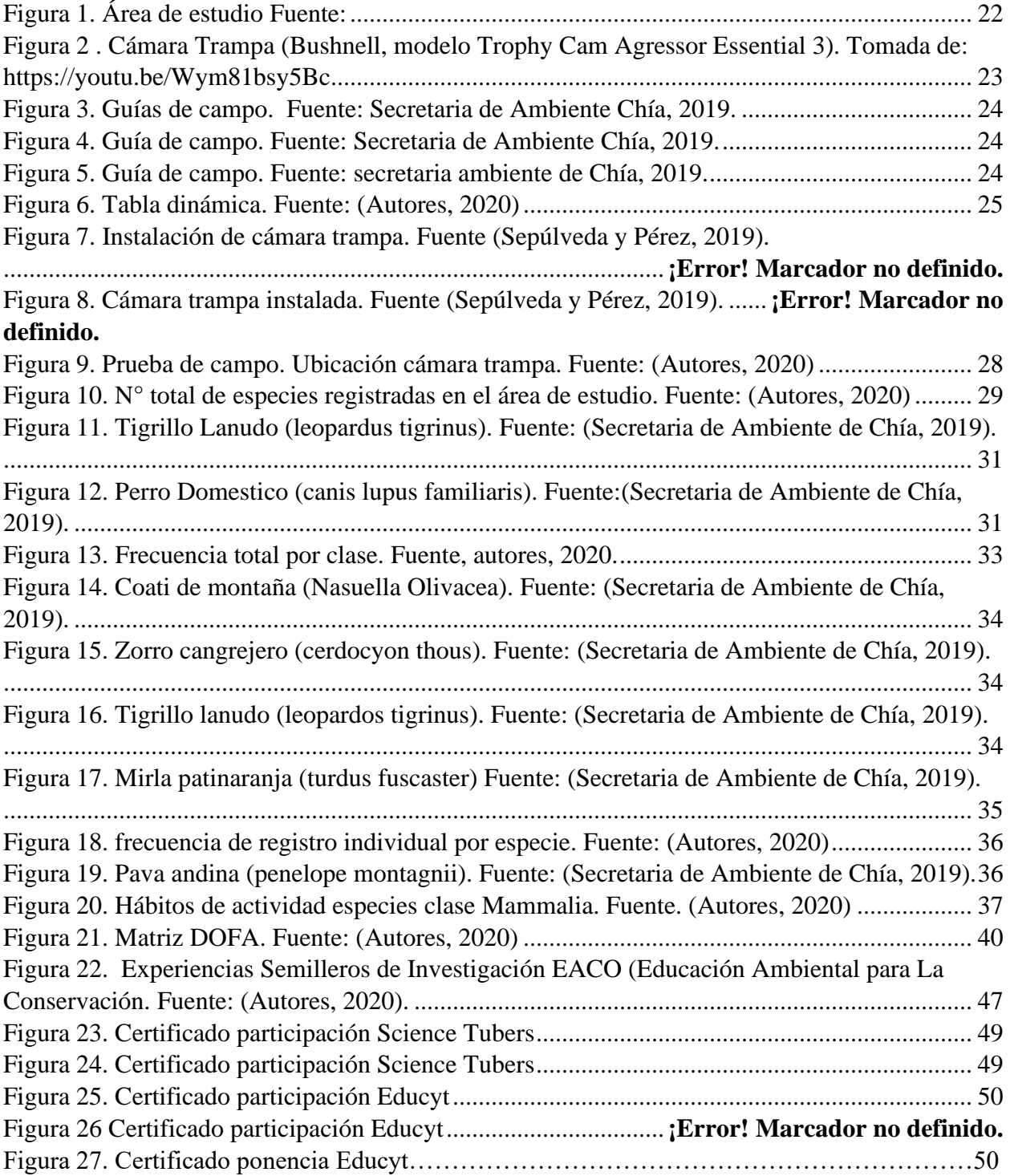

#### **Resumen**

Las constantes problemáticas y amenazas que involucran a la biodiversidad del país han colocado a sus poblaciones en situaciones de peligro inminente. Esto se agudiza por el desconocimiento de la sociedad sobre la fauna y flora que hay en su entorno y con la cual habitan. Se implemento la técnica de fototrampeo no invasivo donde se instalaron 10 cámaras trampa en la Zona de Reserva Forestal Yerbabuena, en el municipio de Chía- Cundinamarca con el fin de tomar registros de presencia de la fauna silvestre, llegando a la identificación de 39 especies entre aves y mamíferos en la cual se registraron unas de gran relevancia e importancia ecológica y biologica como el Tigrillo (*leopardus tigrinus*) y el Coatí de montaña (*Nasuella olivacea*).Se realizó la medición de biodiversidad faunística y frecuencia de registro y hábitos de actividad de las especies de la clase *mammalia* en el área de estudio. Los resultados de esta investigación tendrán como finalidad establecer recomendaciones y estrategias para la conservación de las especies y su divulgación en el ámbito pedagógico, tecnologico y social. Finalmente, se destacaron aportes desde la educación ambiental a la transformación de la dinámica socioambiental local, en la cual se resignifique el valor de las especies y el equilibrio en la relación sociedad-naturaleza.

**Palabras clave:** Biodiversidad, Fototrampeo, especies, educación ambiental, conservación.

## **Abstract**

The constant problems and threats that involve the country's biodiversity have placed its populations in situations of imminent danger. This is exacerbated by society's ignorance of the fauna and flora that exist in their environment and with which they live. The non-invasive trapping technique was implemented where 10 camera traps were installed in the Yerbabuena Forest Reserve Zone, in the municipality of Chía-Cundinamarca in order to record the presence of wildlife, reaching the identification of 39 species among birds and mammals in which some of great ecological and biological relevance and importance were recorded, such as the Tigrillo (leopardus tigrinus) and the mountain Coati (Nasuella olivacea). The measurement of fauna biodiversity and frequency of registration and activity habits of the species of the class mammalia in the study area. The results of this research will aim to establish recommendations and strategies for the conservation of species and their dissemination in the pedagogical, technological and social fields. Finally, contributions from environmental education to the transformation of the local socioenvironmental dynamics were highlighted, in which the value of the species and the balance in the society-nature relationship are re-signified.

Keywords: Biodiversity, Photottrapping, species, environmental education, conservation.

#### **1. Introducción**

<span id="page-8-0"></span>En los últimos 50 años, los seres humanos han transformado los ecosistemas más rápida y extensivamente que en ningún otro período de tiempo comparable de la historia humana, en gran parte para resolver rápidamente las demandas crecientes de alimento, agua dulce, madera, fibra y combustible. Esto ha generado una pérdida considerable y en gran medida irreversible de la diversidad de la vida sobre la Tierra (Andrade, 2011).

América Latina posee el bosque tropical pluvial más extenso y con mayor diversidad del planeta, porque cubre el 60% del total de los bosques tropicales y se estima que en estos ecosistemas se encuentra la tercera parte de todas las especies. Sin embargo, los bosques tropicales de América Latina pasan por una situación crítica debido a la transformación de sus ecosistemas naturales y la pérdida de su biodiversidad (Rist, 2004).

En pocas décadas, la diversidad biológica ha sido reconocida a nivel nacional e internacional como un elemento fundamental para el desarrollo de planes de conservación y uso sustentable de los recursos naturales. Por lo tanto, su conocimiento, cuantificación y análisis es fundamental para entender el mundo natural y los cambios inducidos por la activada humana (Villareal et al., 2004).

Aunque Colombia es uno de los diez países megadiversos, su población, por lo general, no es consciente del valor de la biodiversidad, de los servicios ecosistémicos quede ella se derivan y de la íntima relación que existe entre las comunidades campesinas, indígenas y afrodescendientes, y los hábitats de los cuales se obtiene su sustento (WWF Colombia, 2017).

Actualmente, casi la mitad de los 85 ecosistemas clasificados en Colombia se encuentra amenazada (en estado crítico o en peligro) por su nivel de deterioro, y no es de sorprenderse que la transformación y la degradación de los ecosistemas se evidencian en las cifras sobre el estado de muchas especies (WWF Colombia, 2017).

Recientemente las cámara trampa se han vuelto una herramienta muy útil para el muestreo y monitoreo de poblaciones de especies de carácter críptico o raras, debido a que permiten ampliar las observaciones de las especies en el tiempo y el espacio sin interferir con su conducta (Lynam, 2002; Karanth y Nichols, 2002; Karanth et al., 2004; Silver, 2004; Kays y Slauson, 2008), generando así información muy valiosa sobre la biología y ecología de estas especies, que de otra manera sería más difícil de obtener con métodos tradicionales como captura y telemetría.

La presente investigación pretende dar a conocer las diferentes especies animales que se encuentran en la Zona de Reserva Forestal, Vereda Yerbabuena – Chía (Cundinamarca), con el fin de proteger los ecosistemas de estas especies, y de promulgar el conocimiento, registro e importancia de estas basados en la información encontrada.

Además, a partir de las fotografías y videos generados por las cámaras trampa es posible registrar especies que se mueven a largas distancias o que se encuentran en bajas densidades. Sus ventajas incluyen la precisión en la identificación a nivel específico y frecuentemente individual, una alta eficiencia de detección similar en animales diurnos y nocturnos y la confirmación de especies cuyas huellas no se diferencian.

## **Pregunta de investigación**

¿Cuáles son los aportes del método del fototrampeo a la medición, análisis y conservación de fauna presente en la Zona de Reserva Forestal, Vereda Yerbabuena – Chía (Cundinamarca) en su conservación y divulgación de las especies?

# **2. Objetivos**

### <span id="page-10-0"></span>**2.1. General**

Conocer la biodiversidad de fauna silvestre presente en la Zona de Reserva Forestal Yerbabuena – Chía, Cundinamarca por medio de la técnica de fototrampeo con fines de conservación.

## **2.2. Específicos**

1. Implementar la técnica de fototrampeo en la Zona de Reserva Forestal Yerbabuena - Chía, Cundinamarca.

2. Analizar la composición de la comunidad de fauna silvestre presente en el área de estudio.

3. Establecer recomendaciones para la divulgación y apropiación de las especies registradas, como estrategia de conservación.

# **3. Marco referencial**

# <span id="page-10-1"></span>**3.1. Marco teórico conceptual**

#### **3.1.1. Fototrampeo**

<span id="page-11-0"></span>En 1878 E. J. Muybridge produjo la primera foto con cámaras disparadas por el mismo animal; alineó una docena de cámaras que fueron activadas por cuerdas que rompía un caballo al andar (Kucera y Barrett 2011). Citado (Pulido y Payan, 2012, p. 6). Durante la década de 1890 George Shiras III inventó las primeras cámaras trampa activadas por animales salvajes. Consistían en trampas con cables que el animal cruzaba y activaba la cámara asociada también a linternas. De ahí el nombre cámaras trampa. El método usado para fotografiar animales salvajes se extendió a África colonial e India, donde en 1927 F. W. Champion fotografió el primer tigre salvaje (Champion 1927) Citado (Pulido y Payan, 2012, p. 6).

Las cámaras trampa son usadas actualmente para detectar presencia o ausencia de animales, realizar inventarios, registrar horas de actividad y otros comportamientos, estimaciones de diversidad, monitoreo de poblaciones en diferentes paisajes, estimaciones de abundancia y densidad y hasta control y vigilancia en áreas protegidas (Karanth y Nichols 2002, Long et al 2008, O'Connell et al. 2011). Dada la abundancia de información proporcionada por las fotografías, se espera que más métodos de análisis surjan en el futuro próximo (Pulido y Payan, 2012, p. 6).

En Colombia, el uso sistemático de las cámaras trampa ha tenido lugar en la última década. Los resultados de estos estudios han permitido estimar la densidad de jaguar y ocelote en la Amazonia en áreas protegidas y no protegidas (Payán 2009a, Payán et al. 2012); estimar la densidad de ocelotes en la Orinoquia (Díaz-Pulido y Payán 2011) y en los Andes (Valderrama 2012) citado en (Pulido y Payan, 2012, p. 7).

El uso de esta metodología se ha extendido de tal forma que se estima que las publicaciones científicas que usan cámaras trampa han aumentado con un crecimiento anual del 50% (Rowcliffe y Carbone 2008) y así mismo las discusiones con relación a los diseños de muestreo y los métodos de análisis de la información (Pulido y Payan, 2012, p. 6).

# **3.1.2. Educación ambiental**

<span id="page-12-0"></span>La educación ambiental es un proceso que reconoce valores y aclarar conceptos centrados en fomentar las actitudes, destrezas, habilidades y aptitudes necesarias para comprender y apreciar las interrelaciones entre el ser humano, su cultura y la interrelación con la naturaleza. La educación es fundamental para adquirir conciencia, valores, técnicas y comportamientos ecológicos y éticos en consonancia con el desarrollo sostenible y que favorezcan la participación comunitaria efectiva en decisiones. Así lo afirma la conferencia de toma de decisiones., Naciones Unidas (1992:20) citado en (Rengifo, Quitiaquez, & Mora, 2012, p. 4).

La educación ambiental ha venido a través del tiempo profundizando en el aprender sobre el ambiente es decir teniendo en cuenta conocimientos, luego pasa a un aprender en el ambiente conocimientos y prácticas. Actualmente hace más referencia en aprender para el ambiente es decir conocimiento, práctica y comportamiento en buscar una conservación y manejo adecuado del entorno local, regional, nacional y mundial en el que todos los individuos trabajan hacia un mismo propósito en relación con la conservación de la vida en nuestro planeta tierra (Rengifo, Quitiaquez, & Mora, 2012, p. 4).

Los problemas ambientales se presentan tanto en el nivel nacional como en el internacional, sin que se puedan resolver, a causa de que los intereses de pocos están antepuestos a las necesidades de todos. Además, éstos se manifiestan de manera trascendente y general, como, por ejemplo: el deterioro de la capa de ozono, el efecto de invernadero, el cambio climático, sin que sea tangible el problema para la población y sin la debida participación y decisiva de la comunidad ante sus problemas. (Martínez, 2010)

#### **3.1.3. Conservación**

<span id="page-13-0"></span>La conservación de la biodiversidad es una tarea que puede realizarse con individuos informados y educados, capaces de colocar la conservación de la biodiversidad en un contexto social, económico, ecológico y político, en el ámbito local, nacional y global. Los conocimientos que sustentan la educación para la conservación deben reflejar una gran diversidad de actores sociales y la necesidad de invertir en la creación y documentación de conocimientos localmente relevantes y legítimos, útiles en tiempo y espacio para la toma de decisiones colectivas (Barahona & Almeida, pg. 14)

Históricamente, se ha tratado de definir la conservación como el estado de armonía entre el hombre y la Tierra (Leopold 1983), entendiéndose por armonía el balance y la estabilidad que deben de tener todas las acciones del hombre hacia la naturaleza. (Monroy, 2007, p. 1)

# **Conservación in situ versus conservación ex situ**

Dependiendo de los objetivos que determine cada caso particular, puede ser más recomendable aplicar una estrategia de conservación u otra (Soulé 1991), aunque ya se ha mencionado que la mejor estrategia para conservar la biodiversidad es mantenerla en el ambiente natural donde se ha desarrollado evolutivamente (conservación in situ), ya que también es importante conservar sus interacciones, los procesos ecológicos en que participan, así como sus procesos de evolución natural (Primack, 1995).

Por su parte, la conservación ex situ sólo se recomienda como un apoyo adicional, para conservar individuos y genes de especies que en la naturaleza se hallan en dificultades notorias; generalmente a través del mantenimiento de poblaciones cautivas en jardines botánicos,

zoológicos, acuarios, y otros espacios que puedan mantener y propagar organismos (Conway 1986) citado en (Monroy, 2007, p. 9)

## <span id="page-14-0"></span>**3.1.4. Estrategias para la conservación**

Para generar acciones de conservación, establecimiento de planes estratégicos o cualquier otro tipo de iniciativa, es necesario saber qué es lo que se tiene, cómo y dónde está, es decir, es primordial tener un conocimiento previo de los componentes de la biodiversidad, que permita obtener como mínimo una evaluación preliminar, para luego decidir sobre las estrategias de conservación más adecuadas (Gasca & Torres, 2013).

La existencia de áreas naturales protegidas permite abordar la conservación in situ bajo una visión sistémica, siendo estas áreas elementos constitutivos de sistemas mayores que aseguran la continuidad de los procesos ecológicos y evolutivos que sustentan y dan origen a especies, comunidades y ecosistemas (Arango & Díaz, 2006) citado en (Gasca & Torres, 2013).

Otra de las estrategias de conservación de la diversidad biológica, que debe estar muy ligada a la creación de áreas protegidas, es la implementación de planes concretos de conservación de especies, en especial de especies amenazadas o vulnerables a la extinción.

Una de las problemáticas actuales tiene que ver con el desconocimiento del estado actual de las poblaciones de muchas de las especies de fauna y flora que se encuentran en áreas protegidas ya establecidas, lo que dificulta la ejecución de programas de conservación, teniendo en cuenta que los procesos de deterioro del ecosistema han continuado en varias de las áreas protegidas conocidas en el país (Calderón et al., 2005) citado en (Gasca y Torres, 2013).

#### <span id="page-15-0"></span>**3.1.5. Biodiversidad**

Generalmente se habla de biodiversidad en términos de especies, y se toma como "medida" de la biodiversidad, el número total conocido o estimado de especies que ocurren un determinado territorio. De manera menos frecuente se considera la diversidad de ecosistemas, como expresión de la biodiversidad (Etter,1993).

Colombia es reconocida por su biota excepcionalmente diversa, que se enmarca en un territorio con una muy variada geográfica (Etter, 1993).

El concepto biodiversidad es amplio e incluye todos los tipos y combinaciones de la variación natural en todos los ámbitos de organización biológica (Gastón & Spicer, 2004) citado en (Arbeláez, 2013).

En particular Colombia, parte de la élite de los países megadiversos, presenta números altos de especies para varios grupos taxonómicos (IAvH, 1998; Alberico et al., 2000; Cala, 2001; Rangel-Ch. 2006; Andrade-C, 2007; Bass et al., 2010; Stiles et al., 2011; IUCN, 2012; Kissling et al., 2012) De hecho, la biodiversidad colombiana puede representar más del 10 % de la diversidad del planeta de acuerdo con el número de especies en los grupos mejor conocidos (Samper, 1997; Andrade-C, 2007; Stiles et al., 2011; IUCN, 2012) citado en (Arbeláez, 2013).

La biodiversidad colombiana ha evidenciado una disminución promedio del 18%. La mayor amenaza está en la pérdida de hábitats naturales, por lo general, relacionada con la agricultura y la ganadería expansiva (Instituto Humboldt, 2017).

#### **4. Antecedentes**

<span id="page-16-0"></span>En 2009 se analizó la composición de la comunidad de fauna vertebrada en un espacio protegido del interior de la provincia de Alicante. La Sierra de Mariola constituye una formación montañosa de 17.500 ha, situada entre las provincias de Valencia y Alicante (Sudeste de España), y declarada como Parque Natural en el año 2002. Se ha utilizado la técnica no invasiva del fototrampeo, durante un periodo de muestreo de 2 semanas en cada cuadrícula, y se ha empleado como atrayente: maíz, almendras, trigo, pienso de perro y sardinas en aceite de oliva. Se han colocado 2 cámaras por cada cuadrícula, separadas al menos 200 m, situadas a 4-5 m del cebo y ubicadas a una altura de 30-50 cm sobre el suelo (Belda et al, 2009).

En 2010 se hizo un estudio donde se identificó la abundancia relativa y distribución de las especies de mamíferos medianos y grandes en dos tipos de cobertura en el Santuario de Flora y Fauna Otún Quimbaya: Bosque plantado de roble (BPR) y Bosque natural Joven (BNJ) mediante el uso de siete cámaras trampa que se instalaron donde se encontraron rastros de mamíferos y se encontraron asociadas a estaciones olfativas (Lozano,2010).

Seguido al 2011 Monroy et al en una investigación utilizaron trampas-cámara para obtener índices de abundancia relativa y establecer el patrón de actividad de los mamíferos medianos y grandes de la Sierra Nanchititla, México. El trabajo se llevó a cabo durante el periodo de diciembre de 2003 a mayo de 2006, con un esfuerzo total de 4 305 días-trampa. Se obtuvieron 897 fotografías de 19 especies, las más abundantes fueron: Nasua narica, Sylvilagus floridanus y Urocyon cinereoargenteus, de acuerdo con el índice de abundancia relativa (IAR,

número de registros independientes/100 días trampa), coincidiendo con estudios basados en métodos indirectos.

En este mismo año ( Mejia y Diaz, 2011) Realizaron un estudio que fue ejecutado en la temporada de apareamiento del guajolote silvestre (*Melgaris gallopavo*) empleando técnicas de reclamos para poderlo visualizar, es muy difícil tener avistamiento de varias especies; fue necesario instalar 20 cámaras de sensores con infrarrojos; conocidos como el método de fototrampeo, en el cual se lograron capturar en un periodo de 39 días y 39 noches de trampa, que correspondieron a los meses de abril a mayo del año 2011, sumando un total de 185 días trampa de muestreo acumulado, con lo que se logró un total de 308 fotos para el estudio. Fueron instaladas diez cámaras frente a cuerpos de agua y diez más en áreas donde no había cuerpos de agua, de las cuales el 55.88% de los avistamientos se lograron de las 10 cámaras instaladas frente a cuerpos de agua y el 44.12% lo tuvieron las cámaras que no se instalaron frente a cuerpos de agua.

En 2012 se registró la especie *Olallamys albicaudus* (Echimyidae) es una especie endémica de los Andes colombianos, para el cual existe información ecológica y sobre su distribución muy limitada en el flanco occidental de la cordillera Oriental colombiana (Tabio, Cundinamarca) usando el método de cámaras trampa. Esta observación extiende nuestro conocimiento de la distribución de esta especie y resalta la utilidad del fototrampeo para el estudio de mamíferos escasamente documentados. Adicionalmente, revisamos los reportes previos de O. albicaudus en colecciones y literatura, para obtener una distribución actualizada de esta especie (Lievano & López, 2012)

Para el 2014 se realizó una investigación de aves caminadoras y mamíferos asociados en el piedemonte de farallones de Cali en la cual se implementó el método de fototrampeo. Con el

fin de examinar la abundancia relativa y patrones de actividad mediante la instalación de 15 cámaras trampa en el piedemonte del PNN Farallones de Cali.Donde se registraron 20 especies que representan un 83% de la fauna esperada para la zona (Mosquera et al, 2014).

En 2015 (Hernández et al), realizaron un estudio usando el método de fototrampeo de mamíferos de talla media y grande asociados a petenes del noroeste de la península de Yucatán, México. En el cual utilizaron 20 cámaras trampa con las que se determinó la abundancia relativa, así como los patrones de actividad de los mamíferos medianos y grandes asociados a los "petenes" en la Península.

Sobre el mismo año (Pardo & Payan) Por medio de fototrampeo se determinó la riqueza y frecuencia de captura de los mamíferos medianos y grandes asociados a una plantación de palma de aceite y sus ecosistemas naturales circundantes, en las sabanas inundables del departamento de Casanare, Colombia. Con un esfuerzo de muestreo de 3937 días/ cámara se detectaron 16 especies de mamíferos medianos y grandes, y dos especies de ratones, cuyas frecuencias de captura variaron según el tipo de cobertura. Todas las especies estuvieron presentes en el bosque de galería; nueve de ellas estuvieron asociadas a palma y seis a sabana (Pardo & Payan, 2015)

Para 2016 se llevó a cabo un estudio en el cual se analizó la composición de la comunidad de fauna vertebrada en un espacio boscoso muy húmedo premontano en el centro de prácticas Santa Inés, ubicado en el municipio de Caldas (Antioquia, Colombia). Donde se utilizó la técnica no invasiva del fototrampeo, durante un periodo de muestreo de quince semanas usando siete cámaras, rotándolas cada tres semanas de lugar y utilizando cebos para facilitar la observación (Quintana et al, 2016)

También en 2017 Con el método de fototrampeo se actualizaron los registros de las especies de mamíferos silvestres, identificando la riqueza, abundancia relativa y patrón de actividades, relacionando el registro de las especies de mamíferos medianos y grandes de la zona con la fase lunar, en la Finca Santa Ana, Chiapas, México. El muestreo se llevó a cabo de abril de 2016 a abril de 2017, con un esfuerzo total de 966 días-trampa. Se obtuvieron 560 registros fotográficos independientes de 15 especies (Guzmán, 2017).

#### **5. Diseño Metodológico**

#### <span id="page-19-1"></span><span id="page-19-0"></span>**5.1. Metodología**

La presente investigación se plantea desde el enfoque metodológico cuantitativo que de acuerdo con (Hernández Sampieri y Mendoza, 2010) "El enfoque cuantitativo (que representa, como dijimos, un conjunto de procesos) es secuencial y probatorio. Cada etapa precede a la siguiente y no podemos "brincar o eludir" pasos, el orden es riguroso, aunque, desde luego, podemos redefinir alguna fase".

#### <span id="page-19-2"></span>**5.2. Diseño**

Diseño cuantitativo no experimental transversal, que de acuerdo con (Hernández Sampieri y Batista) "La investigación no experimental son estudios que se realizan sin la manipulación deliberada de variables y en los que sólo se observan los fenómenos en su ambiente natural para después analizarlos" (2010, p. 149). Los mismos autores indican que "los diseños de investigación transversal recolectan datos en un solo momento, en un tiempo único. Su propósito es describir variables y analizar su incidencia e interrelación en un momento dado" (2010, p.151)

# <span id="page-20-0"></span>**5.3. Fases metodológicas**

- 1. Instalación cámaras trampa e implementación de fototrampeó en la zona de reserva.
- 2. Recepción de información de las libretas de campo.
- 3. Elaboración tablas dinámicas y protocolos de revisión documental.
- 4. Establecimiento de recomendaciones de las especies de la zona de reserva para su divulgación, apropiación y conservación.

# **5.4. Área de estudio**

Se realizó en La zona de Reserva forestal vereda Yerbabuena que está ubicada en el municipio de Chía (Cundinamarca), que está localizado a 23 km de Bogotá D.C hacia el norte, y se ubica en el área montañosa de los cerros orientales del municipio a una altura de 2778 msnm, consta de 33 hectáreas de bosque alto andino con intervenciones antrópicas (urbanización, ganadería y agricultura).

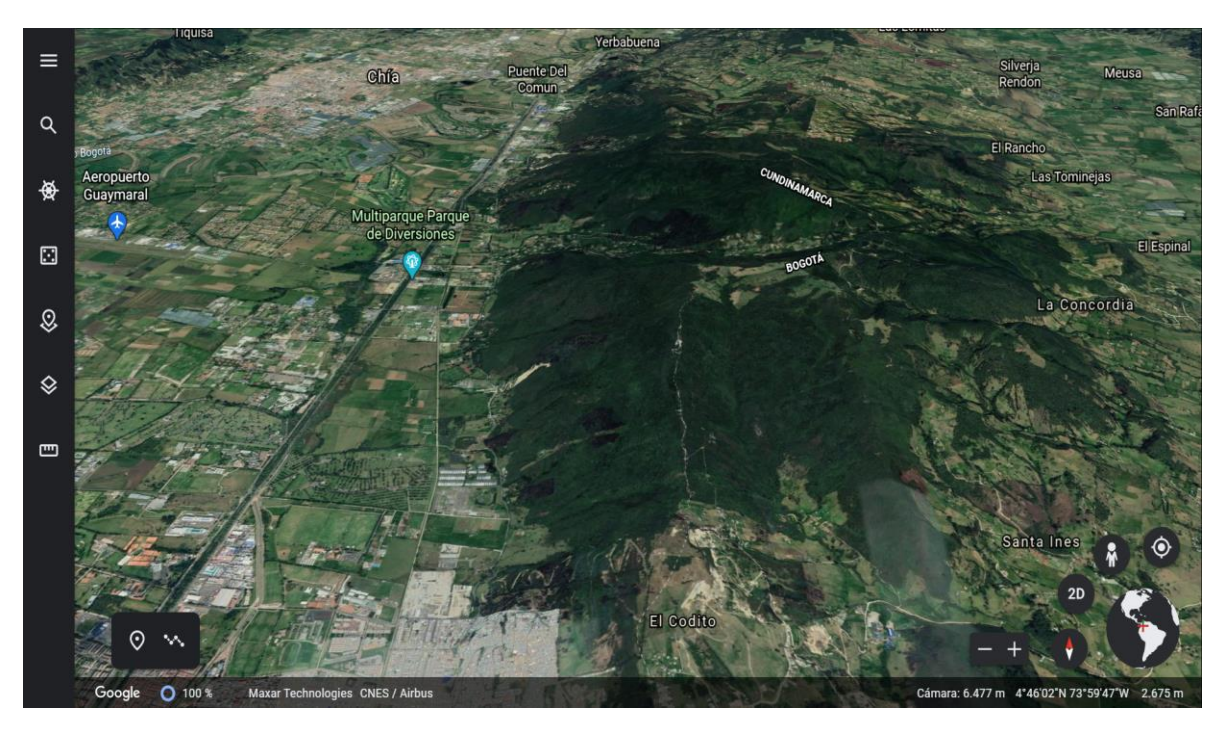

*Figura 1*. *Área de estudio Fuente:* 

<span id="page-21-2"></span>*<https://earth.google.com/web/@4.78253669,74.01780379,2875.15376699a,4562.82194091d,35y,0.00000001h,59.89793958t,0r>*

# **6. Instrumentos de recolección de datos y análisis de datos**

<span id="page-21-0"></span>Los instrumentos que se emplearon en conjunto con la secretaria de medio ambiente de Chía fueron:

# <span id="page-21-1"></span>**6.1. Cámara trampa (Bushnell, modelo Trophy Cam Agressor Essential 3)**

Las cámaras trampa fueron implementadas en fase uno del proyecto en la recolección de los video y fotografías de las especies del área de estudio, las cuales fueron la base de toda la investigación ya que aportaron datos de mucha importancia. Ya que según Pereira, 2014 citando a (O´Connell et al. 2011, Díaz-Pulido and Payán 2012) las cámaras trampa han tenido un gran desarrollo en estudios de ecología y biología de la conservación, para detectar presencia de animales, realizar inventarios y monitoreos, registrar comportamientos, estimaciones de diversidad, relevamiento de poblaciones y estimaciones de abundancia y densidad, generando información que sería muy difícil y costosa de obtener por los métodos tradicionales.

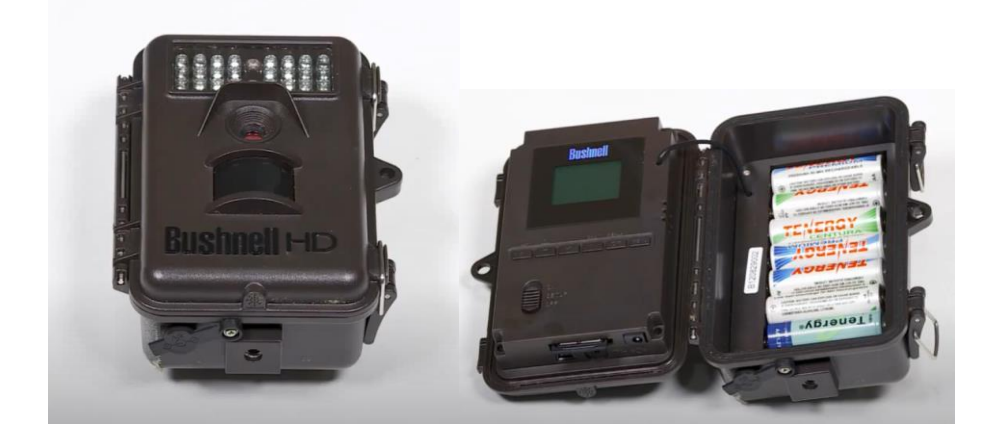

*Figura 2* . *Cámara Trampa (Bushnell, modelo Trophy Cam Agressor Essential 3). Tomada de:<https://youtu.be/Wym81bsy5Bc>*

# <span id="page-22-1"></span><span id="page-22-0"></span>**6.2. Libreta de campo**

Este instrumento se implementó en la fase dos para la recolección de información y características específicas de las especies del área de estudio provenientes de las cámaras trampa. Dado que estas libretas brindan la oportunidad al investigador recopilar datos que ayudan a la investigación y estudio de la vida silvestre.

|                          | <b>AVES REGISTRADAS CON CAMARAS TRAMPA</b> |                    |                |                      |        |                                                         |
|--------------------------|--------------------------------------------|--------------------|----------------|----------------------|--------|---------------------------------------------------------|
| Especie                  | Nombre común                               | Familia            | Codigo camara  | Videos               | Altura | Canto                                                   |
|                          |                                            |                    |                |                      |        |                                                         |
| Anisognathus igniventris | Clarinero escarlata                        | <b>THRAUPIDAE</b>  | 10             | 08220034<br>08210022 |        | https://birdscolombia.com/2016/03/23/tangara-escarlata/ |
| Arremon assimilis        | Pinzón picofino                            | EMBERIZIDAE        | 10             | 08050012             |        |                                                         |
| Atlapetes pallidinucha   | Atlapetes cabeciblanco                     | <b>EMBERIZIDAE</b> |                | 04300021             |        |                                                         |
| Atlapotos schistacous    | Ataplotos pizarra / Gorrión montes pizarra | EMBERIZIDAE        | 10             | 09270327             |        |                                                         |
| Colaptes rivolii         | Carpintero carmesí                         | PICIDAE            | s              | 05010057             |        |                                                         |
| Colibri coruscans        | Colibri chillón                            | TROCHILIDAE        |                | 02050020             |        |                                                         |
| Diglosa cyanea           | Diglosa de Antifaz                         | <b>THRAUPIDAE</b>  | 10             | 09220175             |        |                                                         |
| Diglosa humeralis        | Diglosa negra                              | <b>THRAUPIDAE</b>  | $\overline{ }$ | 06090019             |        |                                                         |
|                          |                                            |                    | 10             | 09230204             |        |                                                         |
| Grallaria ruficapilla    | Tororoi comprapán                          | GRALLARIIDAE       | 3              | 08310027             |        |                                                         |
| Grallaria rufula         | Tororoi flautista                          | GRALLARIIDAE       | 10             | 08030009             |        |                                                         |

<span id="page-23-0"></span>*Figura 3*. *Libreta de campo. Fuente: Secretaria de Ambiente Chía, 2019.*

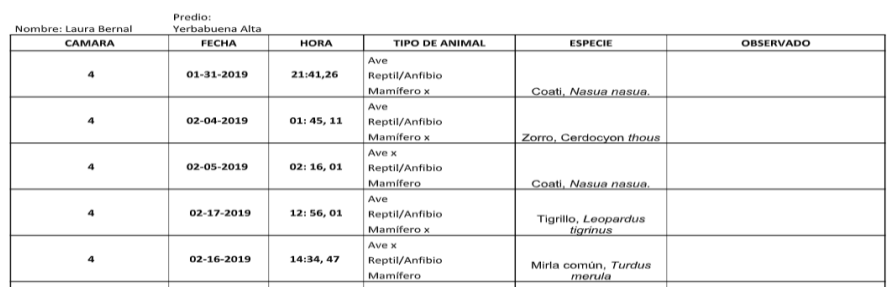

<span id="page-23-1"></span>*Figura 4. Libreta de campo. Fuente: Secretaria de Ambiente Chía, 2019.*

#### REGISTRO DE FAUNA SILVESTRE MEDIANTE CÁMARAS TRÁMPA

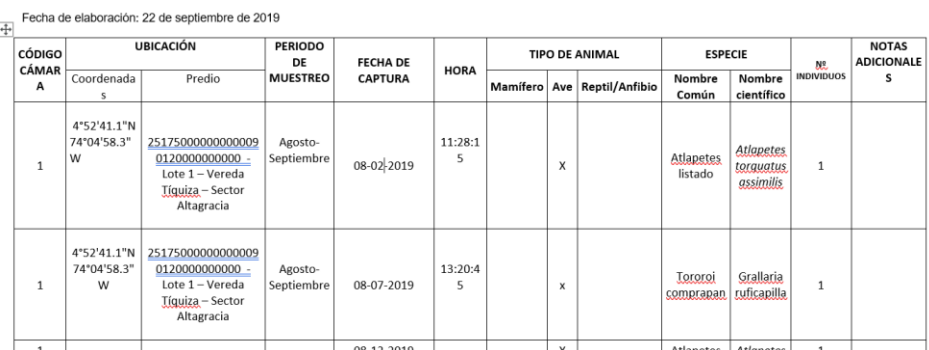

*.*

*Figura 5. Libreta de campo. Fuente: secretaria ambiente de Chía, 2019.* 

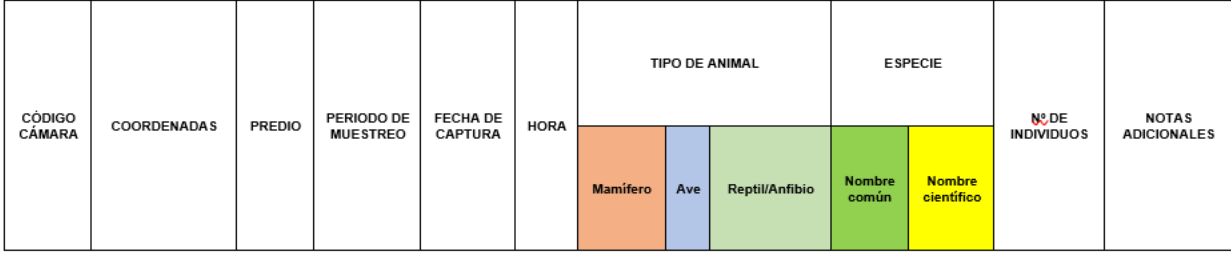

# <span id="page-24-0"></span>**6.3. Tabla dinámica para la organización y análisis de la información**

### <span id="page-24-3"></span>*Figura 6*. *Tabla dinámica. Fuente: (Autores, 2020)*

Esta tabla dinámica se implementó en la organización y análisis de la información de cada una de las especies mediante una búsqueda especifica mediante palabras claves dentro de la misma posibilitando la realización de un análisis para determinar la cantidad total de biodiversidad, frecuencia de registro individual de mamíferos y aves, listado de especies, y hábitos de especies. Ejecutada durante la fase tres del proyecto de investigación.

# <span id="page-24-1"></span>**6.4. Procolo para la revisión documental bibliográfica**

#### <span id="page-24-2"></span>*Tabla 1.*

*Protocolo para la revisión documental bibliográfica*

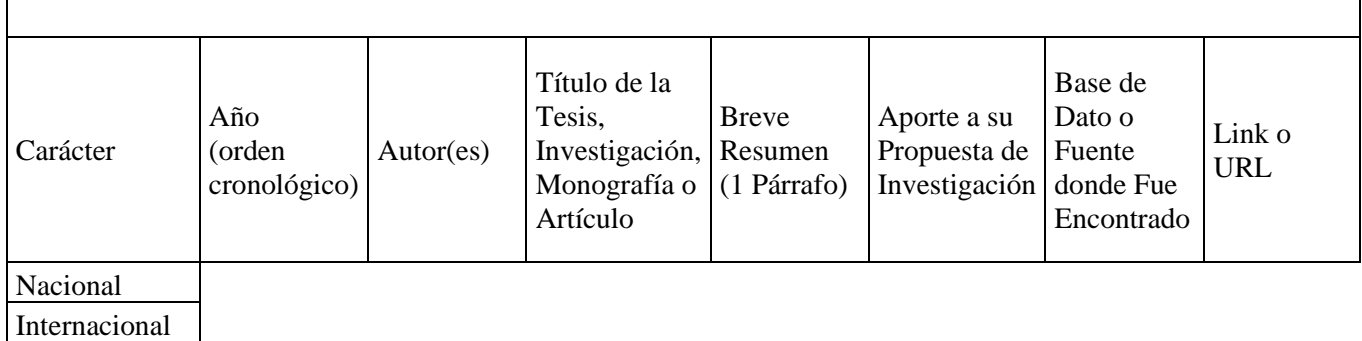

Se utilizo un protocolo de revisión en el cual se clasifico la información de la siguiente manera ver (tabla 1). Este protocolo fue implementado durante la fase cuatro del proyecto.

#### <span id="page-25-0"></span>**6.5. Matriz DOFA**

La matriz DOFA se implementó en la fase 4 para el establecimiento de recomendaciones para la divulgación y apropiación de las especies como estrategia para su conservación y de acuerdo con Universidad Nacional de Colombia, 2012 el análisis DOFA es una herramienta de diagnóstico y análisis para la generación creativa de posibles estrategias a partir de la identificación de los factores internos y externos de la organización, dada su actual situación y contexto. Se identifican las áreas y actividades que tienen el mayor potencial para un mayor desarrollo y mejora y que permiten minimizar los impactos negativos del contexto.

#### **7. Tipo de muestra**

<span id="page-25-1"></span>La muestra seleccionada para el proyecto de investigación es la biodiversidad de la zona de reserva forestal de vereda yerbabuena Chía- Cundinamarca es no probabilística ya que, de acuerdo con Hernández, 2010" la elección de los elementos no depende de la probabilidad, sino de causas relacionadas con las características de la investigación o de quien hace la muestra". El mismo autor indica que desde la visión cuantitativa es su utilidad para determinado diseño de estudio que requiere no tanto una "representatividad" de elementos de una población, sino una cuidadosa y controlada elección de casos con ciertas características especificadas previamente en el planteamiento del problema.

# **8. Resultados y análisis**

<span id="page-26-0"></span>La implementación del método de fototrampeo (Fig.7, 8, 9) no invasivo permitió captura de una gran variedad de especies faunística en la zona de reserva destacando entre ellas la clase de los mamíferos. Por otra "En los últimos años se han realizado inventarios de aves en regiones poco exploradas que han permitido conocer mejor las distribuciones de cientos de aves colombianas con base en especímenes de museo (e.g., Stiles et al. 1999, Salaman et al. 2002, Álvarez et al. 2003, Cuervo et al. 2003) citado en (Cuervo, Cadena & Parra, 2006).

Los especímenes son necesarios para documentar contablemente las nuevas localidades en donde se encuentran las especies, lo cual podría ser doblemente valioso pues es factible que las nuevas poblaciones correspondan a taxones no descritos (Cuervo, Cadena & Parra, 2006).

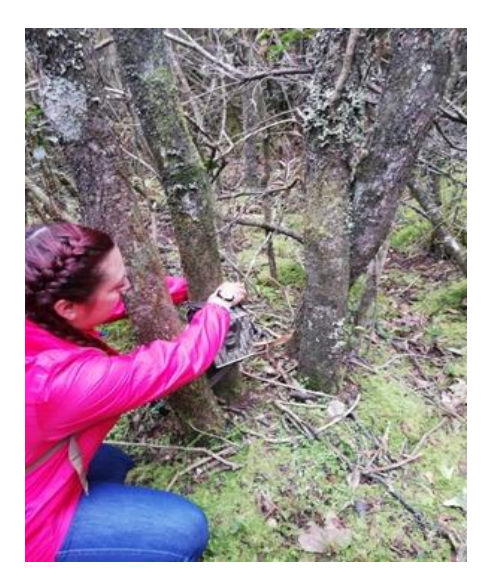

Figura 7. Instalación de cámara trampa. Fuente (Sepúlveda y Pérez, 2019).

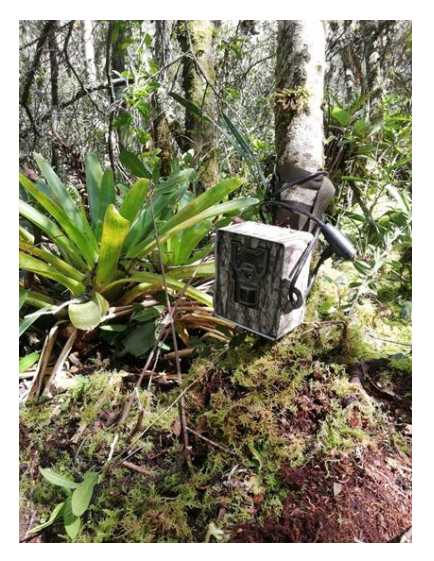

Figura 8. Cámara trampa instalada. Fuente (Sepúlveda y Pérez, 2019).

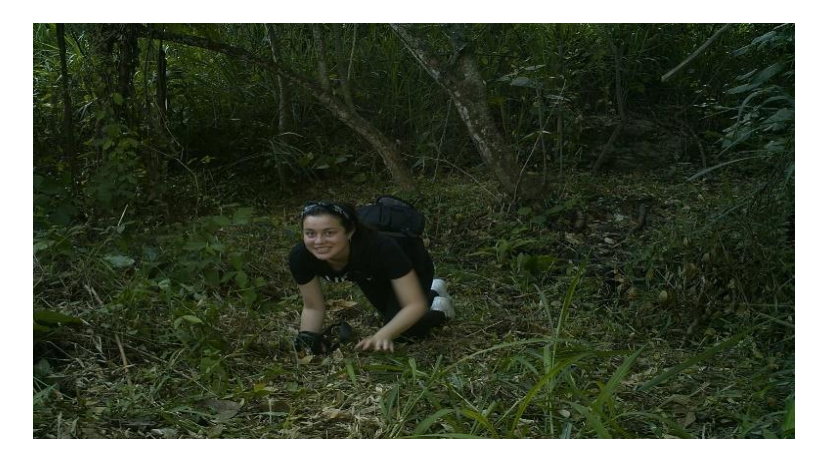

*Figura 7. Prueba de campo. Ubicación cámara trampa. Fuente: (Autores, 2020)*

<span id="page-27-0"></span>Durante los 10 meses en la implementación de método de fototrampeo con la ayuda de 10 cámaras trampa instaladas a 50 cm del suelo sobre las bases de los árboles, cerca de indicios de presencia silvestre con un rotación cada 30 días de se logra registrar una biodiversidad total de 39 especies (Fig.10). 10 de la clase *Mammalia* pertenecientes a 4 ordenes (6 de carnívoros, 1 Didelphimorphia, 2 Rodentia, 1 Lagomorpha) y en *aves* se identificaron 29 pertenecientes a 5 ordenes (25 Passeriformes, 1 Piciformes, 1 Galliformes, 1 Apodiformes, 1 Falconiforme) ver (tabla 2).

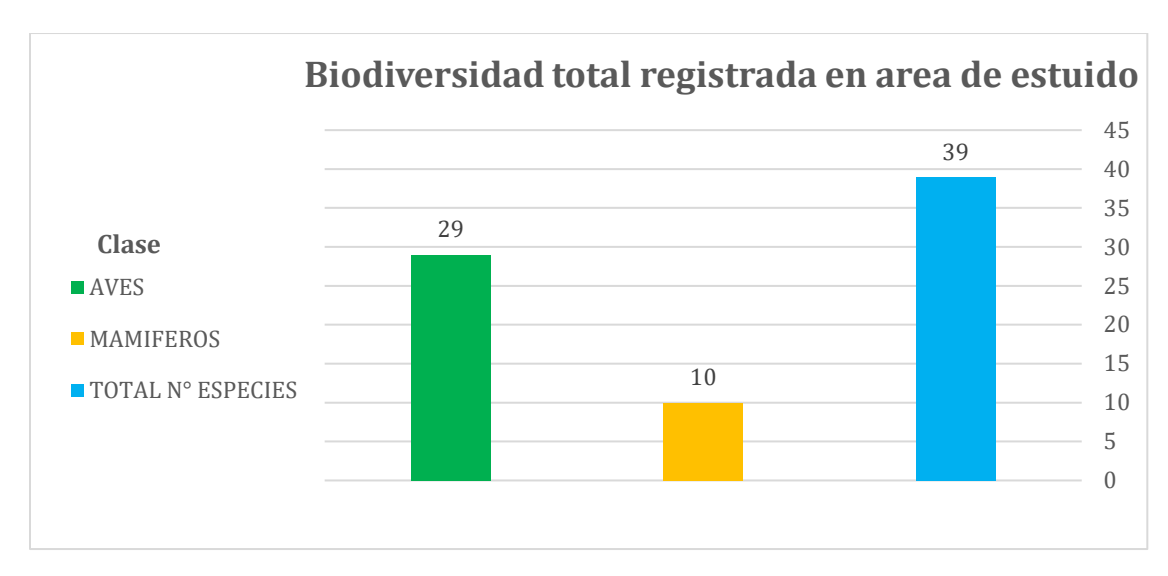

*Figura 8. N° total de especies registradas en el área de estudio. Fuente: (Autores, 2020)*

#### <span id="page-28-1"></span><span id="page-28-0"></span>*Tabla 2.*

*Órdenes a las cuales pertenecen las especies registradas en el área de estudio*

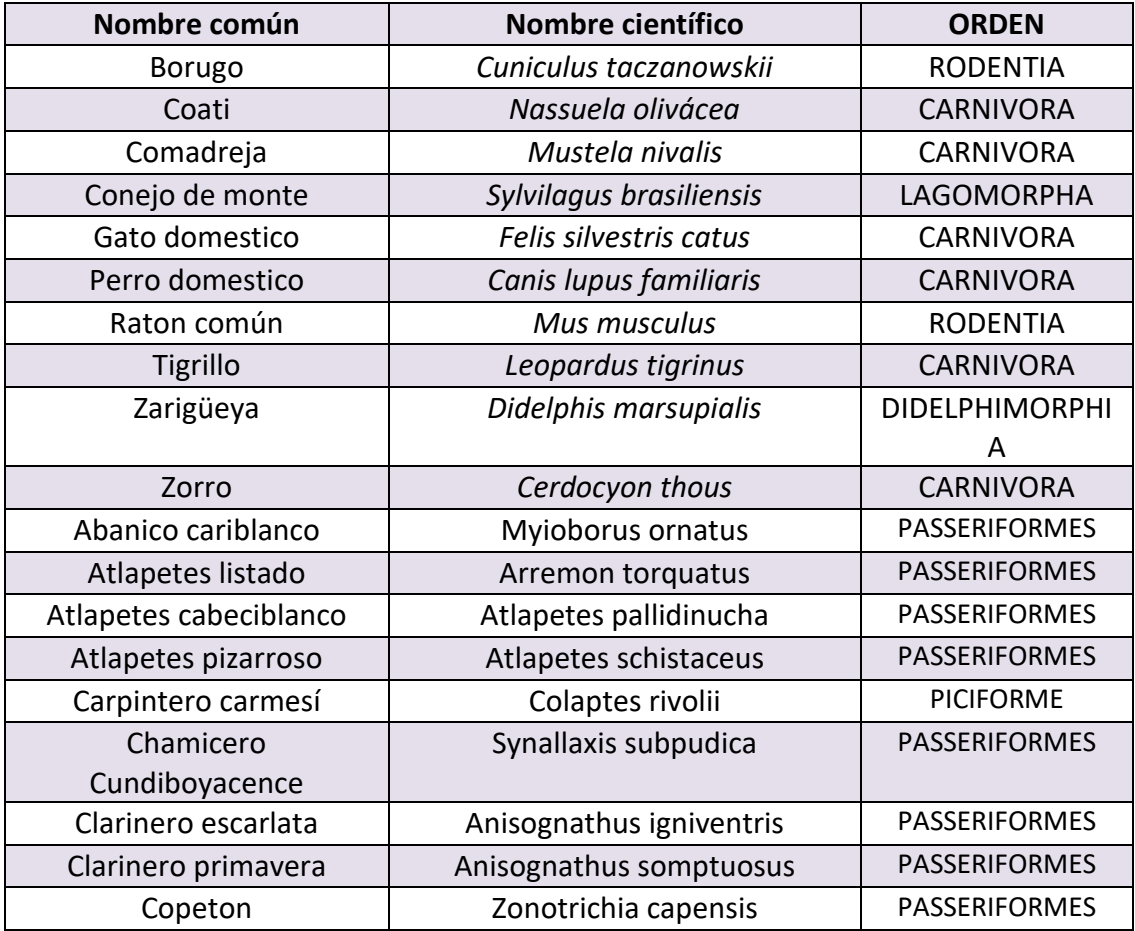

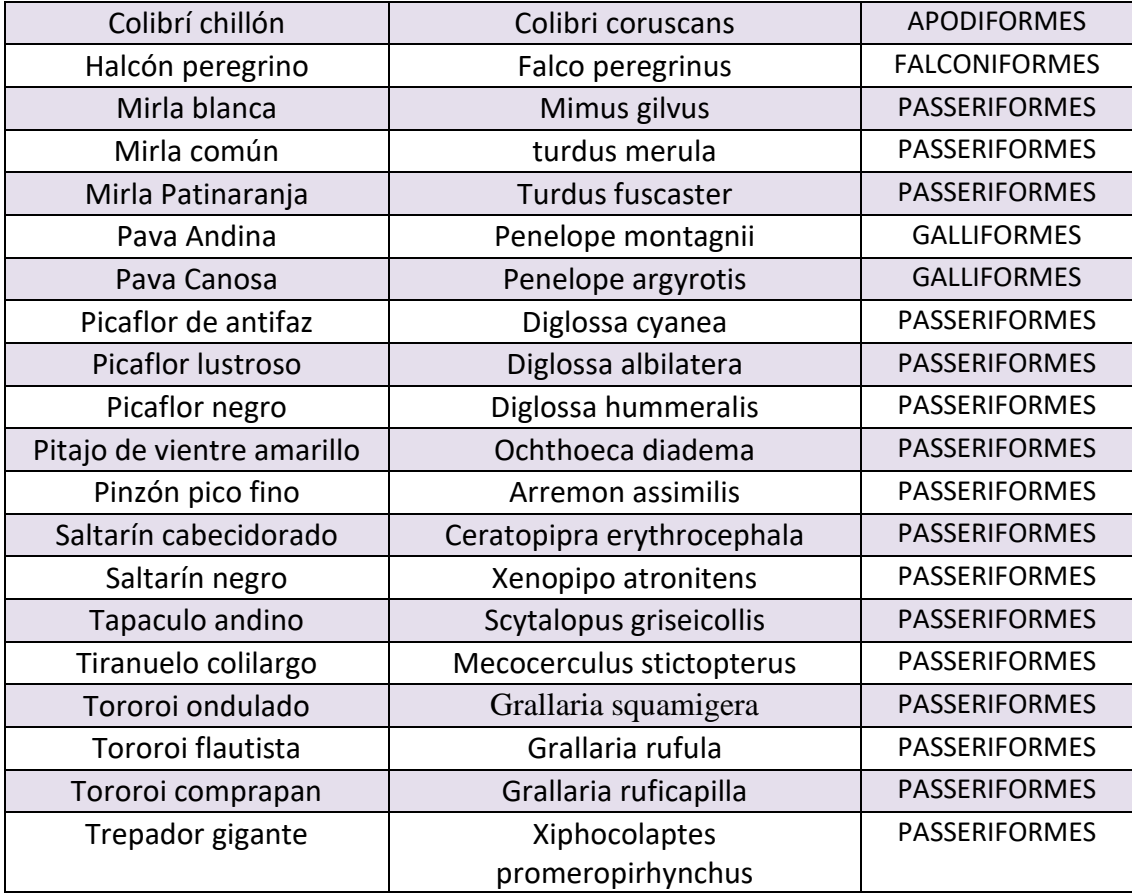

<span id="page-29-0"></span>*Fuente: (Autores, 2020)*

Los videos y las fotos del estudio del fototrampeo permitieron observar la diversidad de especies encontradas y posibilitaron la creación de un listado de todas las especies de fauna registradas en el área de estudio, destacando la presencia de un Tigrillo Lanudo (*leopardus tigrinus*) (Fig. 11) entre las especies más representativas debido a su importancia ecológica. También se puede evidenciar que en la zona de la reserva forestal hay actividad significativa de dos animales domésticos el perro doméstico (*Canis lupus familiaris)* (Fig. 12) *y el gato doméstico (Felis silvestris catus)* .Esto se debe a que esta reserva se encuentra cerca zonas de casas y fincas o también como lo afirma (Mosquera et al., 2014) "Siendo potenciales depredadores o competidores".

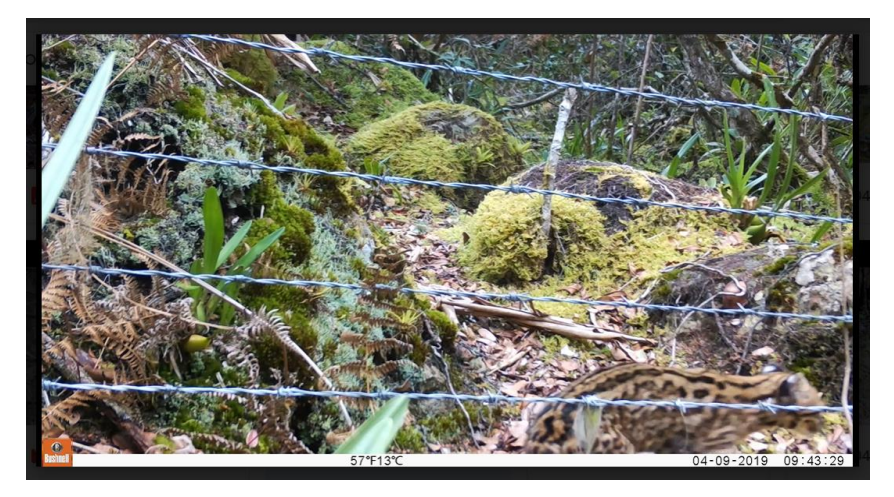

*Figura 9. Tigrillo Lanudo (leopardus tigrinus). Fuente: (Secretaria de Ambiente de Chía, 2019).*

<span id="page-30-1"></span><span id="page-30-0"></span>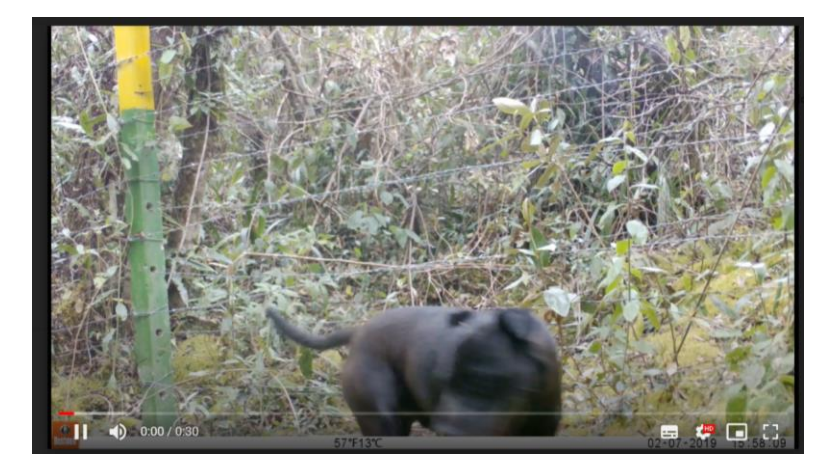

*Figura 10. Perro Domestico (canis lupus familiaris). Fuente:(Secretaria de Ambiente de Chía, 2019).*

<span id="page-31-0"></span>*Tabla 3.* 

*Listado de especies de fauna registrada en zonas de reserva forestal vereda yerbabuena Chía Cundinamarca.*

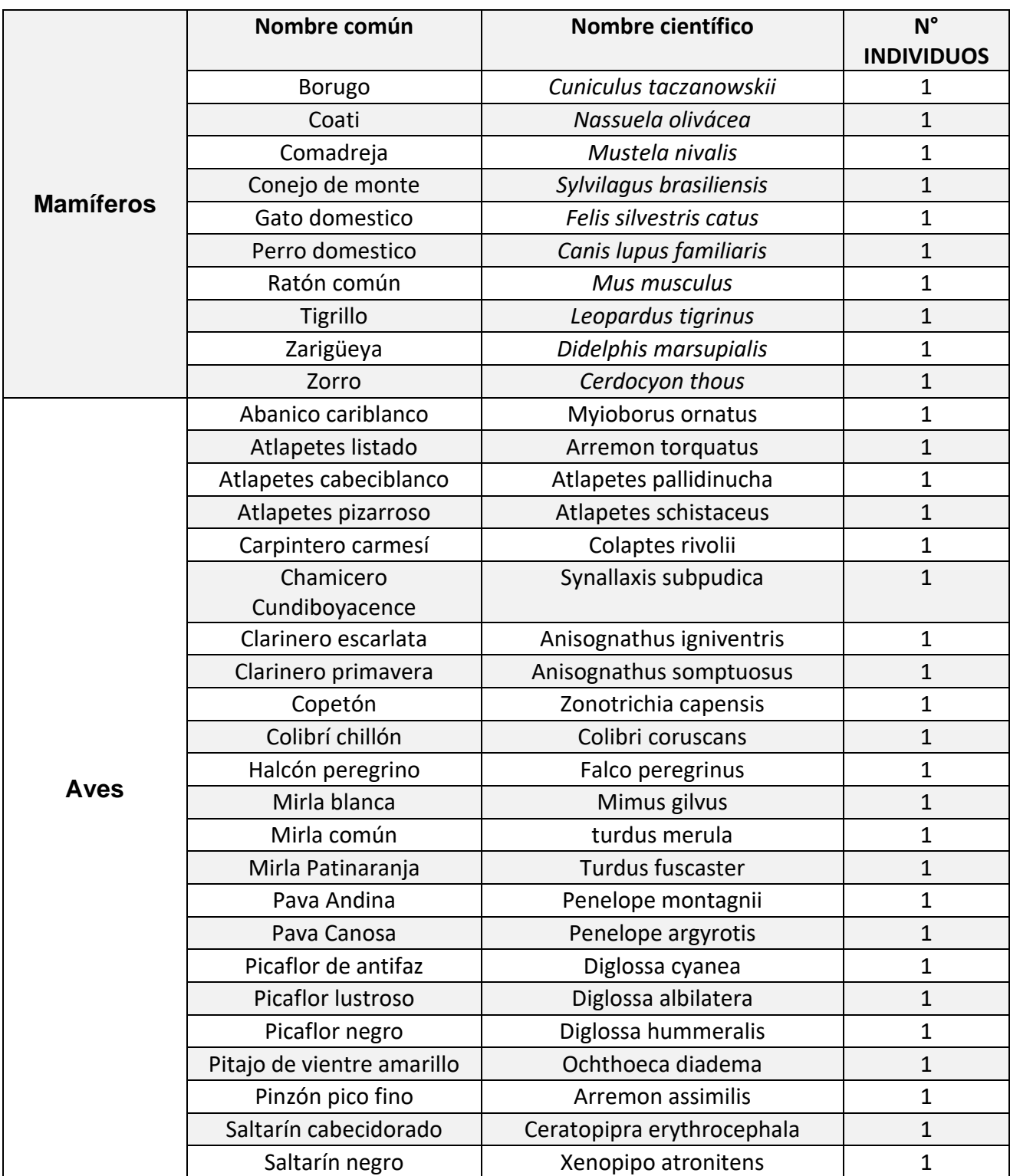

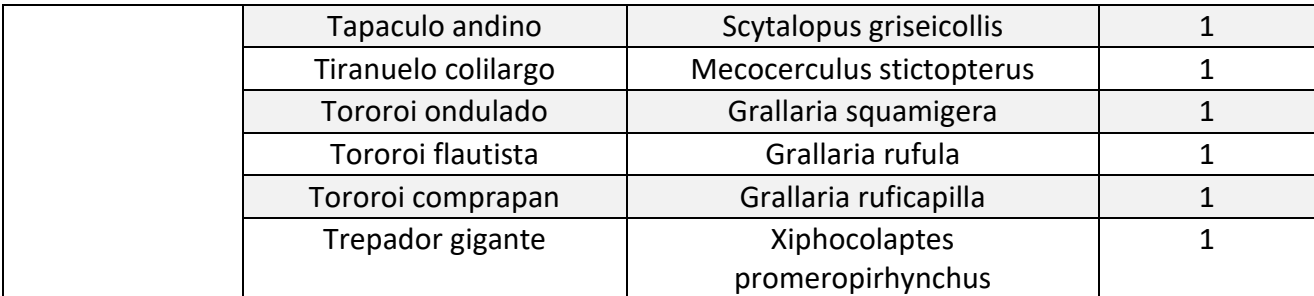

*Fuente: (Autores, 2020)*

# **8.1. Frecuencia de registro**

De las 39 especies registradas en el área de estudio y basados en los 377 registros totales de ambas clases (Fig. 13) , se determinó que el Coati de montaña (*Nasuella olivácea*) (Fig. 14) es el mamífero que más fue registrado con 27 capturas, seguido por el Zorro cangrejero (*Cerdocyon thous*) (Fig.15) con 13 capturas, en las otras especies de mamíferos representativas como el Tigrillo (*leopardus tigrinus)* (Fig. 16), su número de capturas son bajas (7) "debido a que son mamíferos elusivos, es decir difíciles de estudiar y observar" (Payan & Gonzales , 2011).

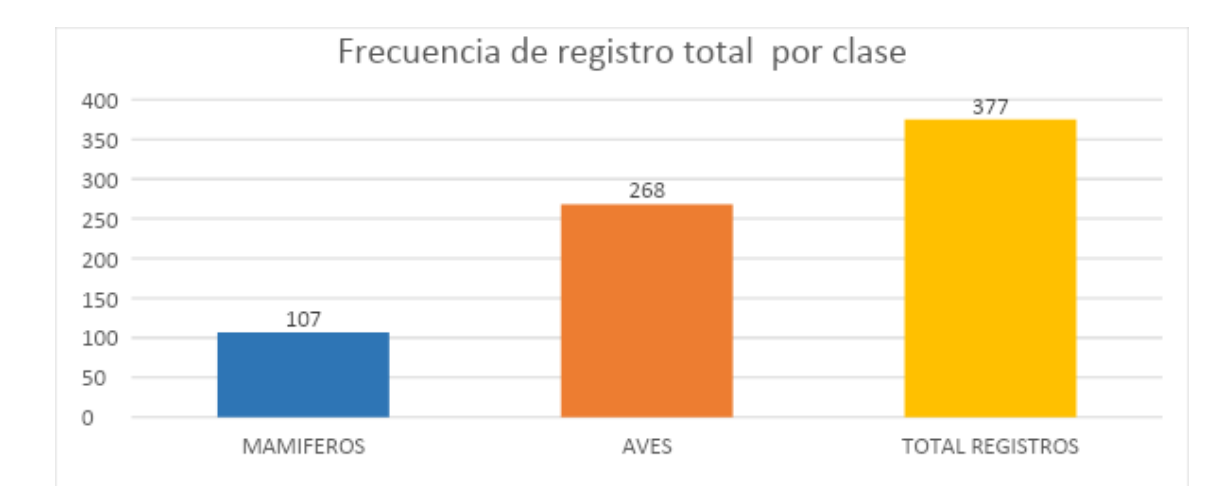

<span id="page-32-0"></span>*Figura 11. Frecuencia total por clase. Fuente, autores, 2020.*

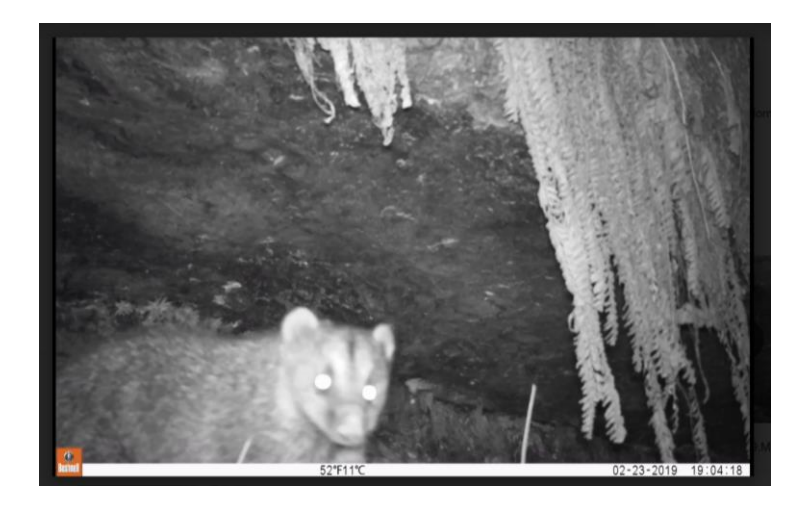

*Figura 12*. Coati de montaña (Nasuella Olivacea). Fuente: (Secretaria de Ambiente de Chía, 2019).

<span id="page-33-0"></span>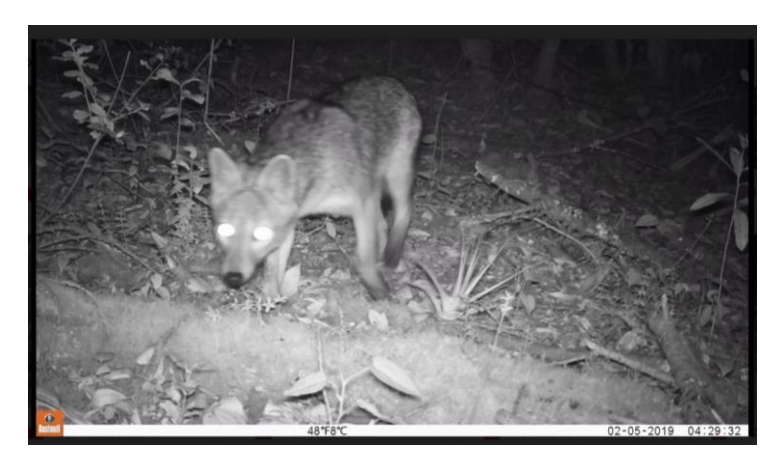

*Figura 13. Zorro cangrejero (cerdocyon thous). Fuente: (Secretaria de Ambiente de Chía, 2019).*

<span id="page-33-1"></span>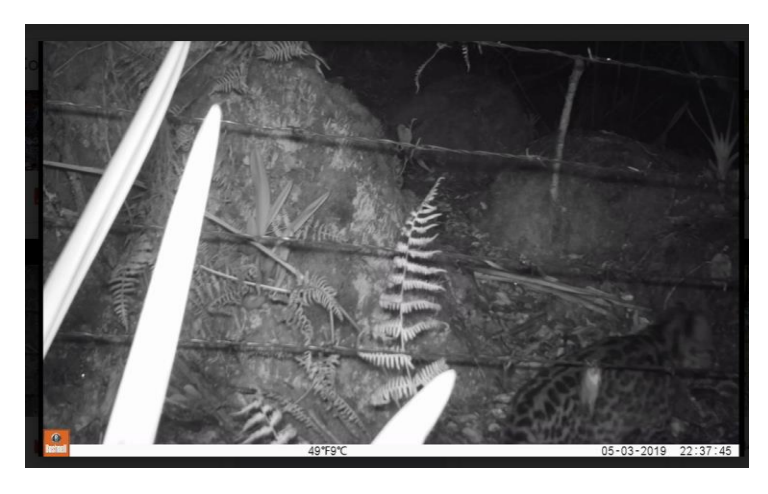

*Figura 14. Tigrillo lanudo (leopardos tigrinus). Fuente: (Secretaria de Ambiente de Chía, 2019).*

<span id="page-33-2"></span>Por parte de las aves siendo la clase más registrada durante los 10 meses de fototrampeo, la especie con más capturas fue la mirla patinaranja (*Turdus fuscaster*) (Fig.17) con un total de 68 registros

ya que según la (Guía de aves de Bogotá ,2019) es una especie común en la mayoría de las áreas urbanas y rurales de Bogotá. La pava andina (*penélope montagnii*) y la pava canosa (*penelope argyrotis*) (Fig.19) se destacaron como la especie de mayor tamaño en la clase. Sin embargo, debido a que suele ser un ave difícil de observar por encontrarse principalmente en niveles medios y altos de los árboles (Hilty & Brown 1986) citado en (Sua, Chaparro y Echeverri, 2012) obtuvieron unos registros individuales de 24 y 3 respectivamente destacando la efectividad del método implementado ver (Fig. 18).

<span id="page-34-0"></span>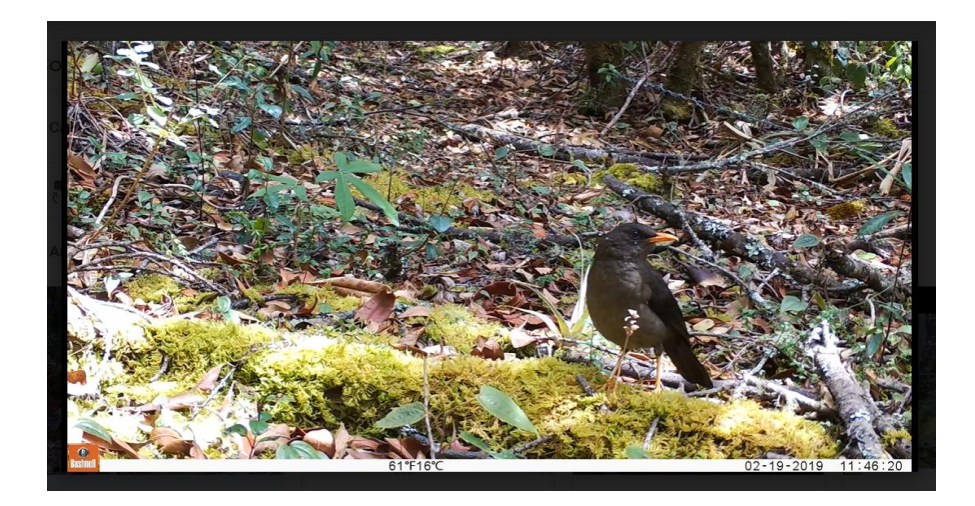

*Figura 15. Mirla patinaranja (turdus fuscaster) Fuente: (Secretaria de Ambiente de Chía, 2019).*

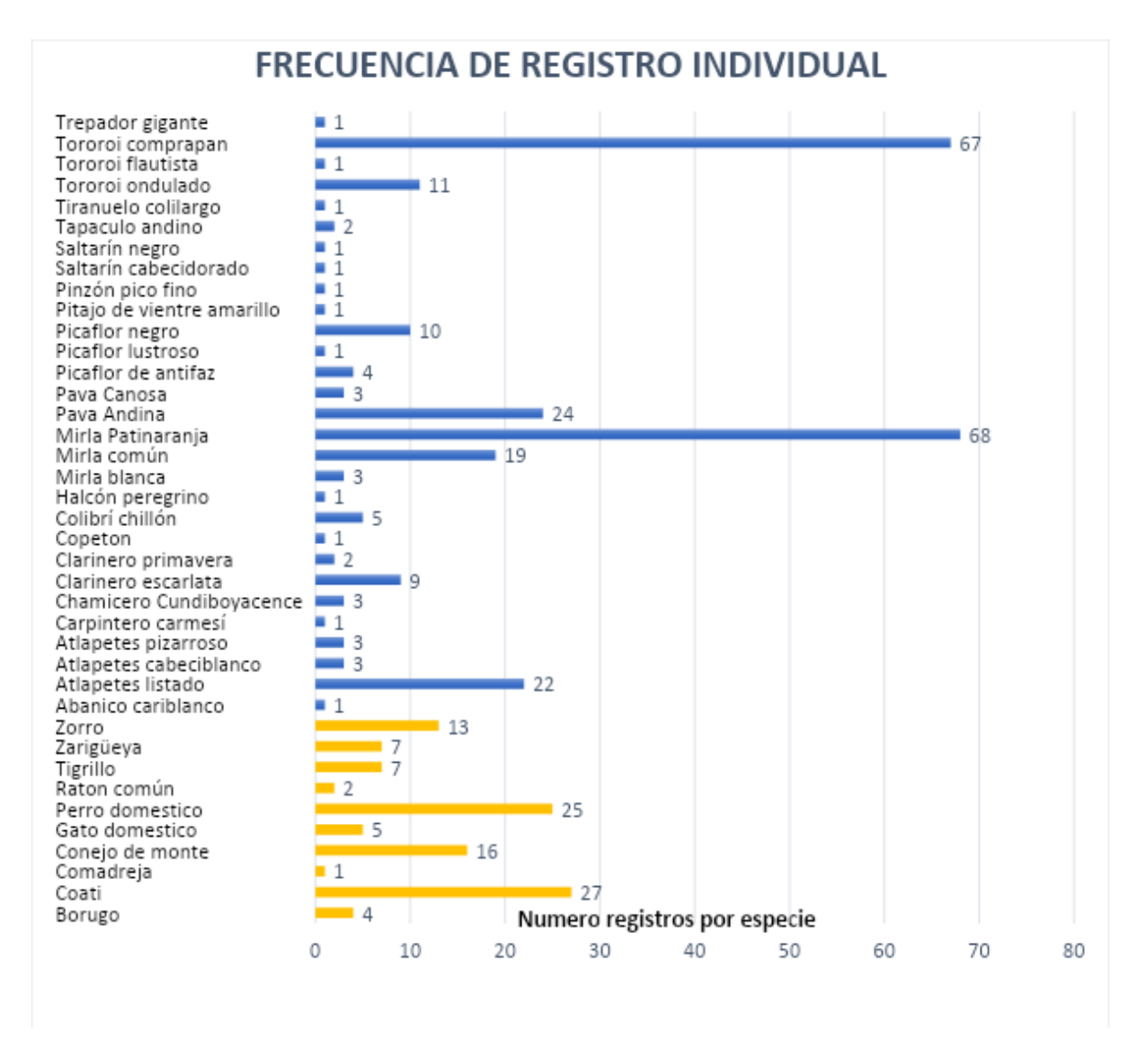

<span id="page-35-0"></span>*Figura 16. frecuencia de registro individual por especie. Fuente: (Autores, 2020)*

<span id="page-35-1"></span>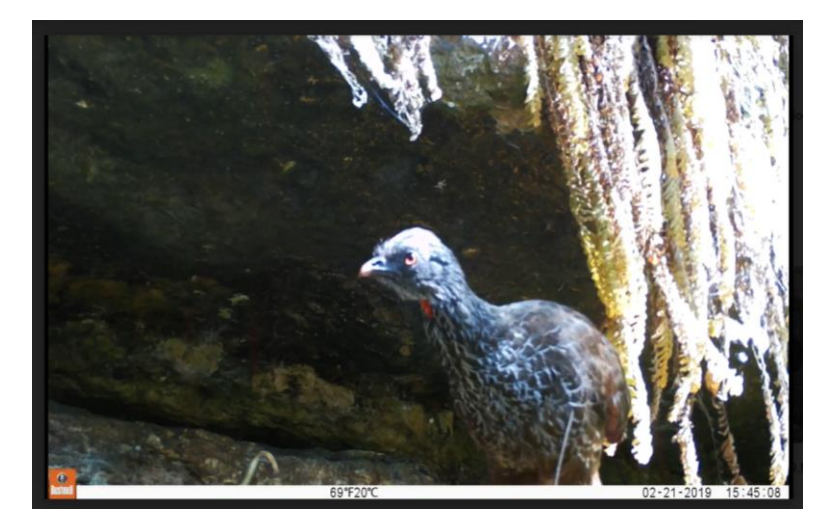

*Figura 17. Pava andina (penelope montagnii). Fuente: (Secretaria de Ambiente de Chía, 2019).*

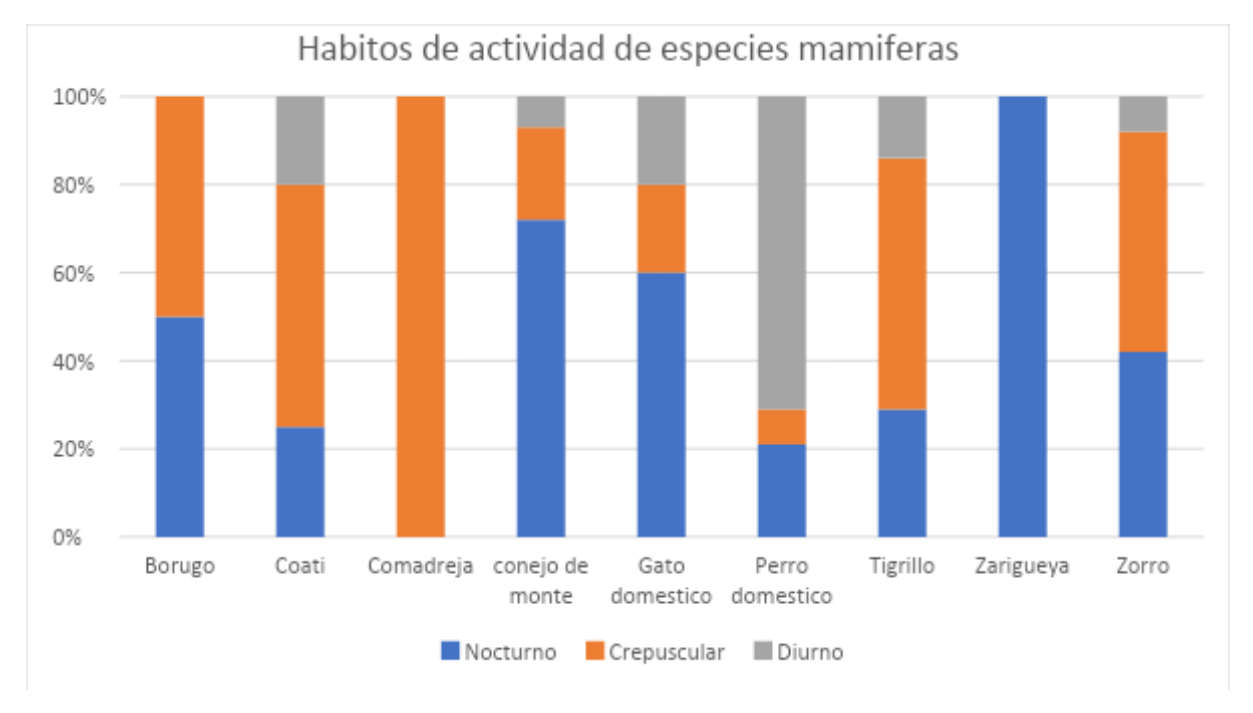

# **Patrones de actividad**

<span id="page-36-0"></span>*Figura 18. Hábitos de actividad especies clase Mammalia. Fuente. (Autores, 2020)*

Los hábitos de actividad para los mamíferos registrados en el área de estudio en su mayoría fueron nocturnos y crepusculares. Basado los registros por hora de las capturas, las especies de orden carnívora (Tigrillo, Zorro, Coati) centran su activada en horarios crepusculares y nocturnos ver (Fig. 20). En cuanto a los mamíferos domésticos, la actividad de perro fue en un 71 diurno% y la del gato nocturno en 60% ver (Fig. 20). La información sobre los patrones de actividad es necesaria tanto para incrementar nuestro conocimiento de la ecología de las especies y para entender los impactos de las actividades humanas sobre el comportamiento de las especies afectadas (Blake et al., 2012) citado en (Guido, 2015).

El mismo autor indica citando a (Lira et al. 2012, Charre-Medellín, 2012) que otros factores que influyen en los patrones de actividad de los mamíferos son; la presencia de depredadores, disponibilidad de hábitat. Otros estudios reportan que las diversas actividades antropogénicas (cacería, deforestación y cambio de uso de suelo), afectan la actividad de los mamíferos. También han concluido que los patrones de actividad de las especies están influidos por factores ambientales (humedad, temperatura) y disponibilidad de recursos (alimento, presas).

La elaboración de la matriz DOFA (tabla 4), (Fig. 21) permitió establecer de una manera específica las recomendaciones entorno a la divulgación y apropiación de las especies de la zona de reserva foresta yerbabuena Chía- Cundinamarca.

<span id="page-37-0"></span>*Tabla 4.* 

*Diagnostico DOFA zona de reserva forestal vereda yerbabuena Chía- Cundinamarca*

| <b>FACTORES</b><br><b>EXTERNOS</b> | Amenazas      | Estratificación socioeconómica                                                                                                    |  |  |  |
|------------------------------------|---------------|----------------------------------------------------------------------------------------------------|--|--|--|
|                                    |               | Dinámica Territorial (1366 predios en Yerbabuena)                                                                                                    |  |  |  |
|                                    |               | Sistema de servicios públicos domiciliarios                                                                                                    |  |  |  |
|                                    |               | Alcantarillado                                                                                                    |  |  |  |
|                                    |               | Condición de amenaza por incendios alta                                                                                                    |  |  |  |
|                                    |               | Remoción de masa<br>(Alcaldía municipal Chía, 2016).                                                                                                    |  |  |  |
|                                    |               | Hidrografía                                                                                                    |  |  |  |
|                                    |               | Cobertura vegetal                                                                                                    |  |  |  |
|                                    |               | Zona de Reserva Forestal Protectora Productora de la<br>cuenca alta del Rio Bogotá                                                                                                    |  |  |  |
|                                    | Oportunidades | Resoluciones 511 y 755 de 2012 del Ministerio de<br>Ambiente y Desarrollo Sostenible se modificó y ajustó<br>la propuesta de zonificación inicial, en el sentido de<br>definir geográficamente la cota 2.650 msnm que<br>delimita el suelo de protección objeto de declaratoria<br>como zona de Reserva Forestal Protectora Productora de<br>la cuenca alta del río Bogotá, teniendo en cuenta que en<br>su interior existían áreas clasificadas como suelo<br>urbano, expansión urbana, entre otras, que generan<br>problemas en el manejo y administración de las misma<br>(Alcaldía municipal Chía, 2016). |  |  |  |
|                                    |               | Resolución 138 de 2014 el Ministerio de Ambiente y<br>Desarrollo Sostenible, estableció la realineación final de<br>la reserva, correspondiéndole al municipio de Chía un<br>área aproximada de 1.307 ha de reserva, distribuidos en<br>1.139 ha en los cerros orientales y 168 ha en los cerros<br>occidentales, dando un porcentaje de 16,5% con<br>relación al área total del municipio. En el siguiente                                                                                                    |  |  |  |

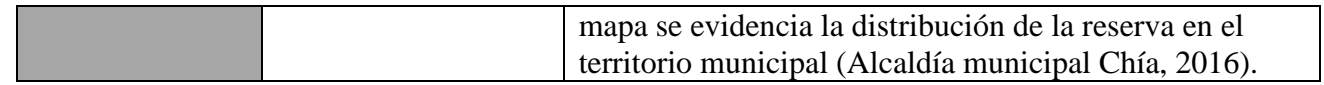

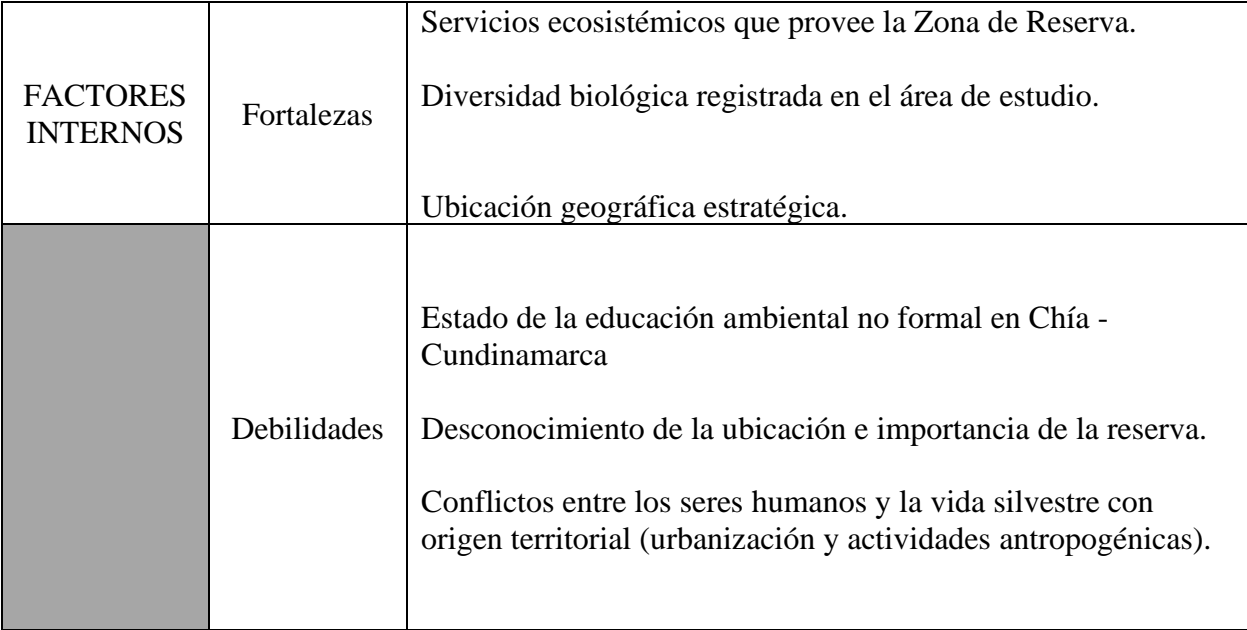

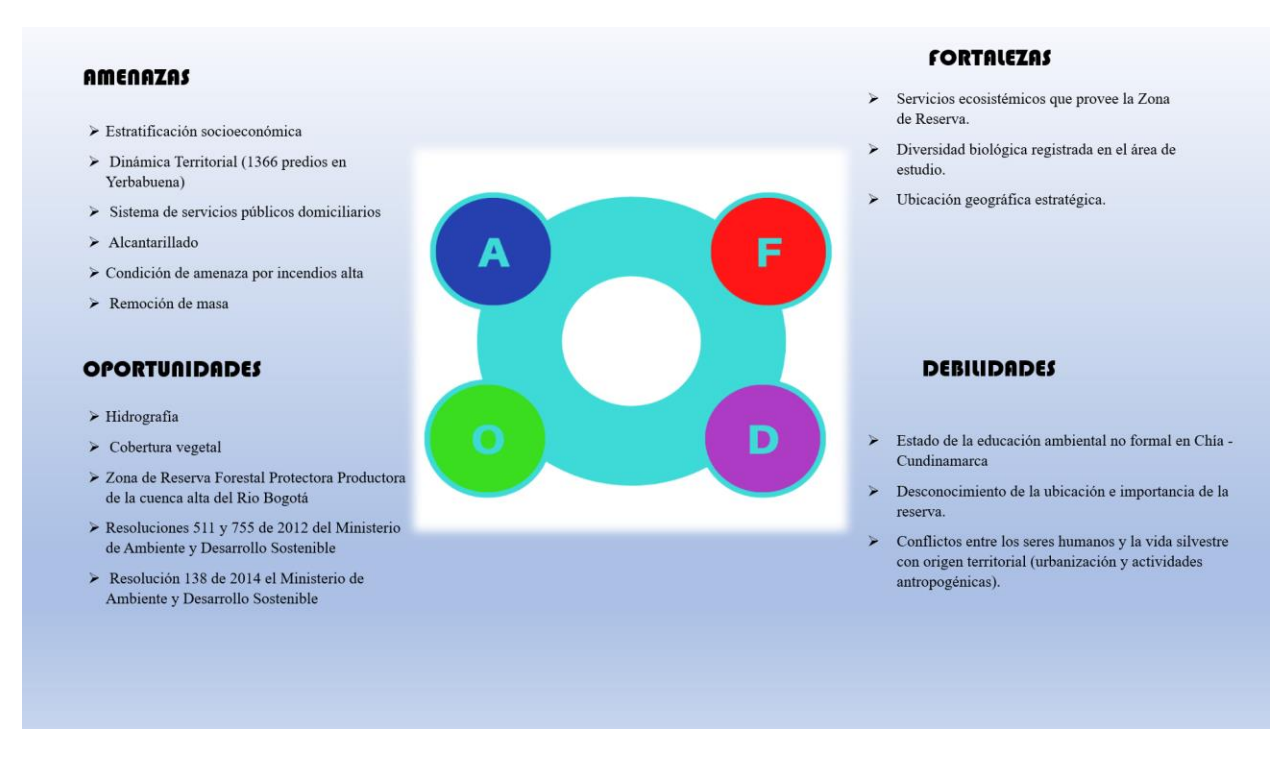

#### <span id="page-39-0"></span>*Figura 19. Matriz DOFA. Fuente: (Autores, 2020)*

En el marco del objetivo tres , para dar cumplimiento se elaboró un diagnostico DOFA (debilidades, oportunidades, fortalezas y amenazas) basados en la caracterización local que realizo la secretaria de ambiente de Chía y su PLAN DE DESARROLLO MUNICIPAL se elaboró una matriz (Fig, 21) la cual permitió identificar lo anteriormente mencionado en lo relacionado en la divulgación y apropiación de las especies como estrategia en la conservación de las misma , lo cual permitió establecer la siguientes recomendaciones para futuros estudios de investigación ya sea de carácter educativo o científico dentro de la zona de reserva:

- Implementar estrategias educativas y de divulgación en pro de la conservación de la biodiversidad.
- Identificación de las especies de forma didáctica a través de ilustraciones y videos.
- Conocimiento de los servicios ecosistémicos de la región.
- La importancia de las reservas forestales dentro de las comunidades locales.
- Trabajo cooperativo acerca del fomento de los planes de conservación y divulgación de la biodiversidad en Chía Cundimarca.

# **9. Discusión de los resultados**

<span id="page-40-0"></span>Durante un periodo de 10 meses de estudio y registros de fototrampeo en la zona, se pudo identificar la biodiversidad perteneciente al relicto del bosque alto Andino. A partir de los resultados obtenidos en la zona de reserva vereda Yerbabuena Chía Cundinamarca se pudo determinar que en sus áreas boscosas apartadas existe una gran diversidad de aves y mamíferos. Para conocer la fauna total, frecuencias de registro y hábitos, el monitoreo mediante cámaras trampa como en otras investigaciones realizadas fue considerado un método efectivo (Quintana et., 2016). De igual manera este estudio realizado por los mismos autores en una finca de Caldas, Antioquia los registros de la fauna se obtiene en áreas boscosas que están a unos 1720 m.s.n.m, ubicado a 5km del casco urbano. El cual difiere en la implementación de cebos como método de atracción.

En un estudio mediante cámaras trampa que se realizó en el piedemonte de la Cordillera Occidental vertiente oriental, en el corregimiento de Pance, vereda El Peón, Parcelación Loma larga en el Suroccidente del departamento del Valle del Cauca donde la zona se caracteriza por tener un área de estudio cerca de áreas pobladas (Mosquera et al.,2014). Sin embargo, siendo zonas en la cuales hay una considerable actividad humana los registros abundantes son un indicador para determinar el factor positivo de biodiversidad que existe en estas zonas.

La fauna de esta zona al igual que en otros estudios están bajo una amenaza las que más tiene impacto se da por la pérdida del hábitat dada por múltiples factores entre los más comunes y críticos la deforestación seguido de los cultivos y el pastoreo. También y aunque son zonas de reserva existe la caza como agravante en represalia por algún incidente con los humanos.

Esta investigación pretende mostrar la importancia sobre el reconocimiento de las reservas forestales en Colombia que son eje fundamental en los planes de conservación de la biodiversidad y que a su vez también están bajo algún riesgo. Ya que no obstante y según la investigación realizada por Rojas, ( 2014) donde habla sobre las Historia de las áreas protegidas en Colombia donde menciona que las comunidades locales que generalmente hacen parte de los sistemas de áreas protegidas son las que están dentro o alrededor de sus áreas y estrategias complementarias de conservación, conforman elementos de conectividad para la viabilidad ecosistémica del sistema y aportan sus expectativas y los proyectos que configuran la apuesta de desarrollo local de estos actores sociales. Generalmente son zonas rurales que tienden a experimentar auges económicos y periodos de escasez financiera, por lo cual son vulnerables a las actividades sectoriales, que dividen a las comunidades entre quienes optan por la explotación insostenible de los recursos naturales y quienes se aferran a sistemas tradicionales o a alternativas sustentables, aunque con menor grado de ganancia financiera.

Dado que desarrollan sus vidas en las áreas estratégicas para la conservación, estos son actores sociales fundamentales para el trabajo de las autoridades ambientales; sin embargo, ellas se encuentran limitadas para encontrar los estímulos necesarios que garanticen el mejoramiento de la calidad de vida de las comunidades en áreas estratégicas para la conservación.

A través de estos resultado y análisis y la creación de la matriz DOFA, se evidencia también que el panorama de las reservas forestales en Cundinamarca no es diferente a muchas zonas del país. Al ser esta una zona en la cual existen diversas intervenciones antrópicas sumado a esto la cercanía a grandes ciudades como Chía y Bogotá se generan conflicto sobre la conservación de especies el uso del suelo y los recursos naturales.

El diagnóstico DOFA, junto a los diferentes Planes de Manejo Ambiental que la secretaria de ambiente de Chía y los estudiantes de el semillero EACO ha realizado para la zona, permitió definir las diferentes estrategias que deberían implementarse en pro de la conservación y divulgación y apropiación de la biodiversidad.

La conservación de la biodiversidad afronta desafíos muy difíciles, pero muy importantes y necesita aparte de la identificación zonas de reserva, la prevención y divulgación de las amenazas que ponen en riesgo su supervivencia. Este proyecto investigativo y los resultados que se obtuvieron sirve como guía en la construcción del conocimiento sobre la importancia del cuidado de estos bosques que han sido fragmentados pero que aún conservan una riqueza natural vital para estos ecosistemas, debido a que existe evidencia de especies que pueden ser bioindicadores del estado de conservación de la zona de reserva forestal de la vereda Yerbabuena Chía Cundinamarca como lo es el Tigrillo (*leopardus tigrinus*).

Los registros de biodiversidad total son un buen indicador en la calidad del hábitat para las especies halladas. Sin embargo, existe preocupación en la conservación de estas especies, debido a las incontrolables acciones antropogénicas que representan un peligro inminente para su supervivencia. Tal como ha sido evidenciado con los atropellos y muerte de animales silvestres en vías públicas en sectores como la loma del Escobero, Envigado, Antioquia (Delgado, 2007).

#### **10. Conclusiones**

<span id="page-43-0"></span>Con el fin de resaltar y dar a conocer lo realizado en este proyecto de investigación forjado desde un semillero de investigación en el cual se construye y se gestiona el conocimiento donde el aprendizaje fue significativo es decir para toda la vida visto desde la experiencia , es por eso que a través de los semillero de investigación se puede fomentar un cambio positivo en la sociedad en donde se pueda cohabitar en un equilibrio con la naturaleza y en donde todos comprendan la importancia de los seres vivos como un sistema en el cual todos son dependientes. Es por eso la importancia de dar conocer estas especies que para las personas en su mayoría están en el anonimato, y que comprendan su importancia ecológica y biológica dentro de los ecosistemas. En donde se pueda concientizar a la comunidad y que esta sea participes de un cambio positivo en donde ayuden trasmitir el acto de conservar.

Luego de realizar el proceso y análisis y mostrar los resultados, podemos decir que los instrumentos empleados en la recolección de los datos de una investigación son vitales para el estudio de esta. Sin embargo, la inversión tecnológica y el talento humano que se requiere en la instalación y el monitoreo es en muchas ocasiones un limitante para los investigadores. Sin embargo, los esfuerzos realizados en documentar y reconocer las especies han brindado las oportunidades para el estudio de esta biodiversidad. La implementación de método de fototrampeo ha sido sin duda alguna el pilar de la investigación pues que sin esta técnica es casi imposible conocer la rica biodiversidad "oculta del país". Ya que el fototrampeo es considerado un método muy importante en la comprensión de la ecología y la biología para la conservación de la biodiversidad porque brinda datos muy importantes de especies que sería imposible hacerlo sin los equipos necesarios.

Por otra es muy importante mencionar que este es el primer estudio realizado en la zona de reserva forestal de la vereda yerbabuena Chía- Cundinamarca que tiene características por ser un área poco estudiada en el cual se implementó una técnica no invasiva de fototrampeo para el reconocimiento de las especies.

Por su parte la identificación y análisis de la fauna de la zona de reserva destaca la importancia que tiene las especies dentro de un ecosistema, mostrando el estado del mismo, por eso es fundamental articular los planes conservación en la cual prevalezca el equilibrio entre los seres humanos y la naturaleza, entendiendo que todos somos parte inherente del sistema natural . Por eso es importante resaltar que la apropiación y conservación solo puede ser mediada por las acciones del hombre y su comportamiento frente a los ecosistemas y el planeta tierra.

Es importante destacar que el establecimiento de las recomendaciones es una de las partes más importante en el desarrollo de los proyectos investigativos, ya que sirven como aporte en los planes de conservación y reconocimiento de especies en la mitigación de la destrucción de los ecosistemas.

Finalmente se recomienda a partir de este proyecto generar investigaciones encaminadas a la caracterización de zonas de reservas forestales donde no se haya realizado estudios sobre la biodiversidad como se menciona en lo anterior, actualmente Colombia está lejos de cuantificar sus especies. Del mismo modo se recomiendan la generación de estrategias en las cuales se tenga en cuenta la implementación de la educación ambiental en actividades donde se resignifique el conocimiento de las especies e importancia dentro de los ecosistemas, teniendo como ejemplo las problemáticas actuales frente a la extinción de especies y el desequilibrio ambiental. Es por eso que el conocimiento de la biodiversidad local es tan importante en la acción de la protección de los hábitats, que ya como se ha venido evidenciando a lo largo de los años las actividades hechas

por el ser humano sobre la tierra ha impactado de manera negativa el comportamiento de las especies generando a su vez perdidas incalculables de biodiversidad. Sin embargo, los esfuerzos hechos para mitigar estas problemáticas son en determinados casos insuficientes, por eso se debe desde la cotidianidad divulgar lo importante que son las especies en nuestro planeta y que es el deber del ser humano perpetuar su conservación en un equilibrio ideal naturaleza sociedad.

# <span id="page-46-0"></span>**11. Experiencias vividas en la participación en el semillero de Investigación EACO**  *(***Educación Ambiental para la Conservación).**

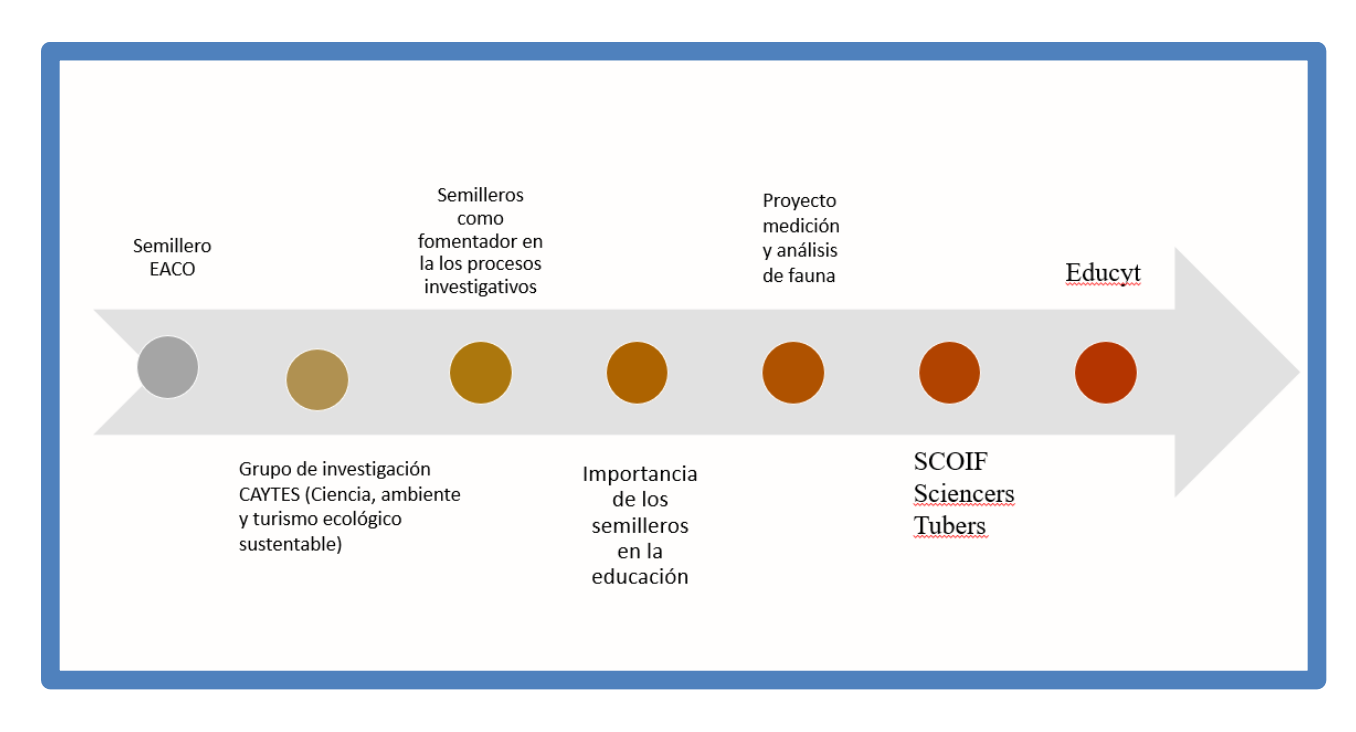

<span id="page-46-1"></span>*Figura 20. Experiencias Semilleros de Investigación EACO (Educación Ambiental para La Conservación. Fuente: (Autores, 2020).*

El proyecto que se llevó acabo y en cual desarrollamos nuestro trabajo investigativo tiene como nombre: Medición y análisis de biodiversidad por medio de Fototrampeo en la Zona de Reserva Forestal Yerbabuena – Chía, Cundinamarca. Este hace parte de un proyecto macro realizado en conjunto con la secretaria de medioambiente del municipio de Chía denominado: Decodificando la biodiversidad, uso de herramientas tecnológicas para la medición y divulgación de la fauna y flora en la Zona de Reserva Forestal, Vereda Yerbabuena – Chía (Cundinamarca) con código C119-064. Y hacen parte de grupo de investigación CAYTES (Ciencia, ambiente y turismo ecológico sustentable) grupo dedicado a aportar nuevo conocimiento sobre las problemáticas socio ambientales del entorno desde cada una de las líneas de investigación; de estas acciones se genera una producción intelectual que se traduce en publicación de manuscritos, artículos en Scopus y participación en eventos científicos.

Dentro del proyecto trabajamos dos personas inclusive y para la revisión de avances y establecer alguna estrategia que aportara al desarrollo de la investigación se realizaron reuniones tanto presenciales como virtuales. El otro punto clave fue el oportuno acompañamiento de los asesores en el proceso del tratamiento de los datos.

Este proyecto se realizó desde un enfoque cuantitativo con un diseño no experimental el cual permitió trazar la ruta investigativa y analítica. Actualmente el proyecto está bajo la dirección de la profesora Esperanza Sepúlveda Rojas, quien ha sido nuestra orientadora en el proceso investigativo dentro del proyecto. En este proyecto Medición y análisis de biodiversidad por medio de Fototrampeo en la Zona de Reserva Forestal Yerbabuena, se realizó un tratamiento de datos lo cuales provenían del estudio de las cámaras trampas de la zona de reserva, adicionalmente se priorizo la consulta de artículos de investigación incluidos en bases de datos académicos, que tuvieran relación con el proyecto. Esta información se ordenó mediante la creación de una matriz de análisis la cual permitió clasificar los datos de una manera dinámica que permitieron realizar la búsqueda fácil y rápida cualquier espécimen que se requería estudiar.

Esta tabla dinamica propicio la creación de tablas y graficas que fueron de importancia vital para el análisis y los resultados del proyecto, estas se establecieron de acuerdo con:

- a) La biodiversidad total registrada en el área de estudio, esta grafica permitió determinar el número de especies de las dos clases que fueron registras durante los 10 meses de estudio de fototrampeo.
- b) Órdenes a la cuales pertenecen las especies registradas en el área de estudio.
- c) Listado Total de especies de fauna registradas en zona de reserva forestal vereda yerbabuena Chía – Cundinamarca.
- d) La frecuencia individual de registro por especie.
- e) La frecuencia del registro total por clase.
- *f)* Hábitos de actividad diaria de la clase *mammalia.*

Este procesamiento de información sirvió como insumo principal en la elaboración de un informe técnico donde se detalla a más profundidad lo que se obtuvo como resultado del fototampreo en el área de estudio. Una vez concluido el informe se participó como ponentes en el **II Congreso Internacional de Jóvenes Investigadores (Scienstubers)** que fue organizado por la Sociedad **Colombiana de Investigación e Innovación Formativa – SCOIF.** (Fig, 23, 24).

Por otra parte, contamos con la participación en **VII Congreso Nacional de Investigación en Educación en Ciencias y Tecnologías (EDUCYT)** Montería- Córdoba**,** como ponentes que se dio en la modalidad virtual a raíz de la emergencia sanitaria que atraviesa el mundo Es importante destacar que esta partición tiene publicación en revista científica (Fig, 25, 26).

<span id="page-48-0"></span>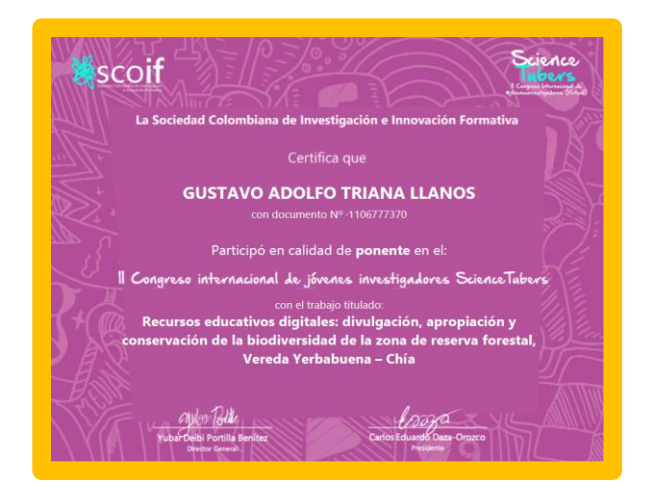

*Figura 22. Certificado participación Science Tubers Figura 21. Certificado participación Science Tubers*

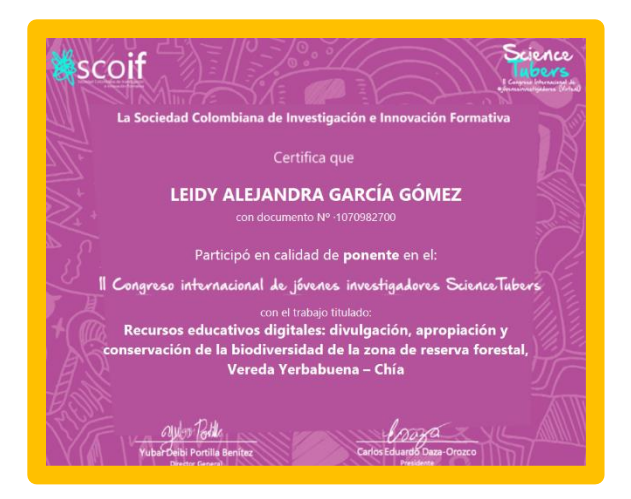

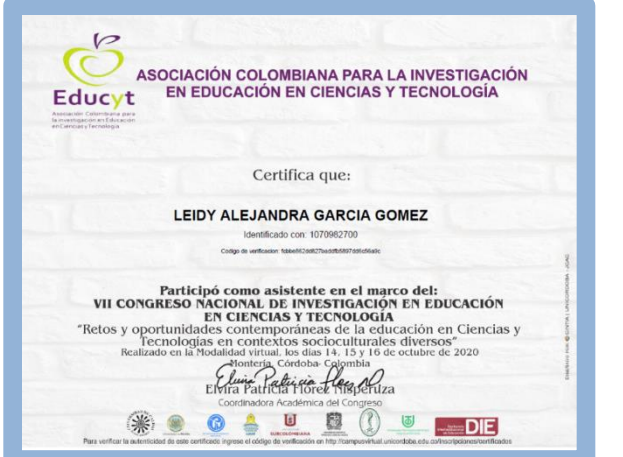

<span id="page-49-0"></span>*Figura 24. Certificado participación Educyt*

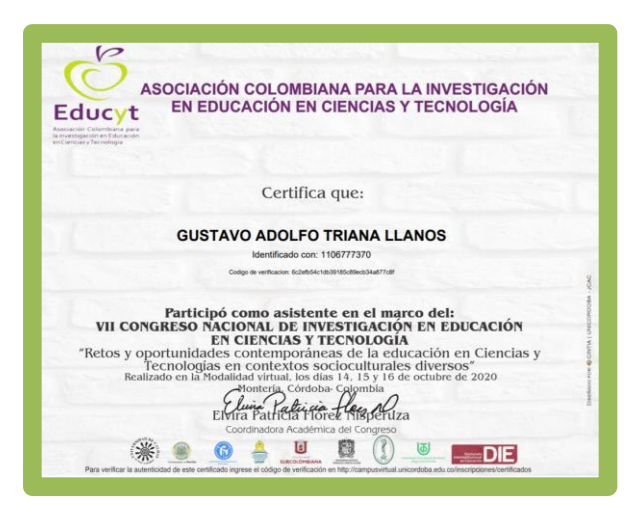

*Figura 23 Certificado participación Educyt*

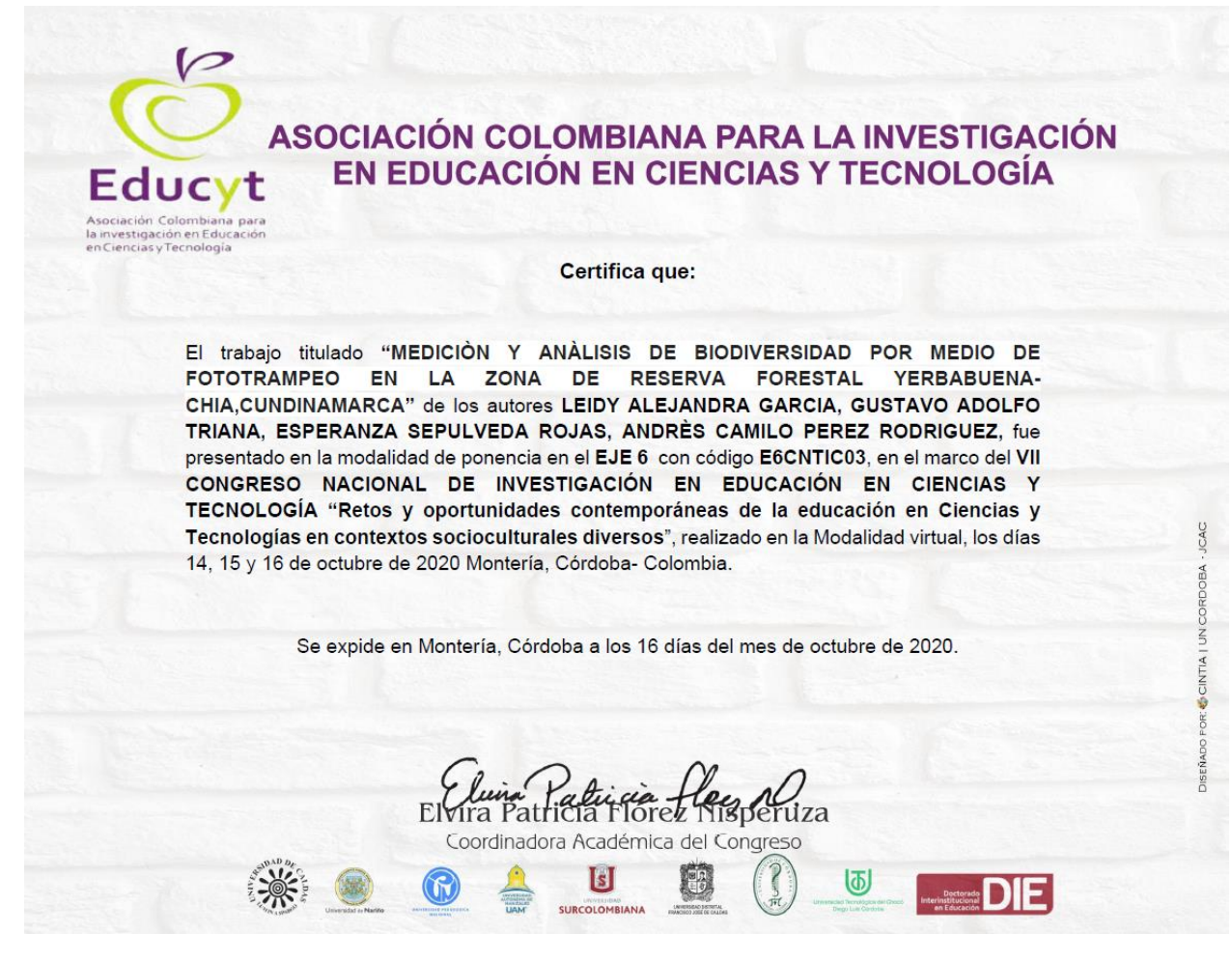

*Figura 27 certificación ponencia Educyt*

# **12. Referencias Bibliográficas**

<span id="page-50-0"></span>Alcaldía municipal de Chía, (2016) *Diagnostico del municipio de Chía*. Recuperado de: https://www.chia cundinamarca.gov.co/PDM2016/Diagn%C3%B3stico%20PDM%202016%202019%20Ch%C3 %ADa%2027052016.pdf

Alcaldía Mayor de Bogotá. (2019). Aves de Bogota-Guia de aviturismo. Bogota: ISBN 978-958- 98571-2-0. Recuperado de: <http://www.bogotaturismo.gov.co/sites/default/files/BogotaGuiadeAves2019.pdf>

- Andrade-C., M. G. (2011). Estado del conocimiento de la biodiversidad en Colombia y sus amenazas. Consideraciones para fortalecer la interacción ambiente-política. Rev. Acad. Colomb. Cienc. 35 (137): 491-507, ISNN 0370-3908. Recuperado de: <http://www.scielo.org.co/pdf/racefn/v35n137/v35n137a08.pdf>
- Arango, C. 2018. Tapaculo Andino (*Scytalopus griseicollis).* Wiki Aves Colombia. (C. Arango, Editor). Universidad ICESI. Cali. Colombia. [https://icesi.edu.co/wiki\\_aves\\_colombia/tiki-index.php?page\\_ref\\_id=2145](https://icesi.edu.co/wiki_aves_colombia/tiki-index.php?page_ref_id=2145)

 Arbeláez-Cortés, E. (2013). Describiendo especies: Un panorama de la biodiversidad colombiana en el ámbito mundial. *Acta Biológica Colombiana*, *18*(1), 165-177. Recuperado de:<https://www.redalyc.org/pdf/3190/319028010012.pdf>

Arbeláez-Cortés, Enrique (2013). Describiendo especies: un panorama de la biodiversidad colombiana en el ámbito mundial. Acta Biológica Colombiana, 18(1),165-177.[fecha de Consulta 6 de Mayo de 2020]. ISSN: 0120-548X. Disponible en: <https://www.redalyc.org/articulo.oa?id=3190/319028010012>

- Baloco-Navarro, C. P., & Ricardo-Barreto, C. T. (2018). Una mirada a los MOOC desde la oferta de universidades colombianas. *Revista Educación en Ingeniería*, *13*(25), 37- 43.Recuperado de: [https://www.researchgate.net/publication/323177114\\_Una\\_mirada\\_a\\_los\\_MOOC\\_desde](https://www.researchgate.net/publication/323177114_Una_mirada_a_los_MOOC_desde_la_oferta_de_universidades_colombianas) [\\_la\\_oferta\\_de\\_universidades\\_colombianas](https://www.researchgate.net/publication/323177114_Una_mirada_a_los_MOOC_desde_la_oferta_de_universidades_colombianas)
- Belda, A., Arques Pina, J., Martínez Pérez, J. E., Peiro, V., & Seva Román, E. (2009). Análisis de la biodiversidad de fauna vertebrada en el Parque Natural de la Sierra de Mariola mediante fototrampeo. Recuperado de : [https://rua.ua.es/dspace/bitstream/10045/13192/1/Mediterranea\\_20\\_02.pdf](https://rua.ua.es/dspace/bitstream/10045/13192/1/Mediterranea_20_02.pdf)
- Buitrago-Valenzuela, D. C., Ceballo-Ladino, L. A., Ortiz-Moreno, M. L., & Asencio-Cuellar, D. A. (2019). Environmental awareness with ICT: App "Ubica un primate". *ORINOQUIA*, *23*(1), 63-72. Recuperado de : <http://www.scielo.org.co/pdf/rori/v23n1/0121-3709-rori-23-01-00063.pdf>
- Cali:WWF-Colombia. Recuperado de : [https://www.academia.edu/35369570/Colombia\\_Viva\\_un\\_pa%C3%ADs\\_megadiverso\\_d](https://www.academia.edu/35369570/Colombia_Viva_un_pa%C3%ADs_megadiverso_de_cara_al_futuro_Informe_2017) [e\\_cara\\_al\\_futuro\\_Informe\\_2017](https://www.academia.edu/35369570/Colombia_Viva_un_pa%C3%ADs_megadiverso_de_cara_al_futuro_Informe_2017)
- Chávez, C., De La Torre, A., Bárcenas, H., Medellín, R. A., Zarza, H., & Ceballos, G. (2013). Manual de fototrampeo para estudio de fauna silvestre. El jaguar en México como estudio de caso. *Alianza WWF-Telcel, UNAM, México*. Recuperado de : [https://www.researchgate.net/publication/276932386\\_Manual\\_de\\_fototrampeo\\_para\\_estu](https://www.researchgate.net/publication/276932386_Manual_de_fototrampeo_para_estudio_de_fauna_silvestre_El_jaguar_en_Mexico_como_estudio_de_caso) [dio\\_de\\_fauna\\_silvestre\\_El\\_jaguar\\_en\\_Mexico\\_como\\_estudio\\_de\\_caso](https://www.researchgate.net/publication/276932386_Manual_de_fototrampeo_para_estudio_de_fauna_silvestre_El_jaguar_en_Mexico_como_estudio_de_caso)
- Cuervo, A. M., Cadena, C. D., & Parra, J. L. (2006). Seguir colectando aves en Colombia es imprescindible: un llamado a fortalecer las colecciones ornitológicas. *Ornitología Colombiana*, *4*, 51-58. Recuperado de : [https://www.researchgate.net/profile/Andres\\_Cuervo9/publication/265294321\\_Seguir\\_co](https://www.researchgate.net/profile/Andres_Cuervo9/publication/265294321_Seguir_colectando_aves_en_Colombia_es_imprescindible_Un_llamado_a_fortalecer_las_colecciones_ornitologicas/links/5407c1220cf2bba34c247051/Seguir-colectando-aves-en-Colombia-es-imprescindible-Un-llamado-a-fortalecer-las-colecciones-ornitologicas.pdf) [lectando\\_aves\\_en\\_Colombia\\_es\\_imprescindible\\_Un\\_llamado\\_a\\_fortalecer\\_las\\_coleccion](https://www.researchgate.net/profile/Andres_Cuervo9/publication/265294321_Seguir_colectando_aves_en_Colombia_es_imprescindible_Un_llamado_a_fortalecer_las_colecciones_ornitologicas/links/5407c1220cf2bba34c247051/Seguir-colectando-aves-en-Colombia-es-imprescindible-Un-llamado-a-fortalecer-las-colecciones-ornitologicas.pdf) [es\\_ornitologicas/links/5407c1220cf2bba34c247051/Seguir-colectando-aves-en-](https://www.researchgate.net/profile/Andres_Cuervo9/publication/265294321_Seguir_colectando_aves_en_Colombia_es_imprescindible_Un_llamado_a_fortalecer_las_colecciones_ornitologicas/links/5407c1220cf2bba34c247051/Seguir-colectando-aves-en-Colombia-es-imprescindible-Un-llamado-a-fortalecer-las-colecciones-ornitologicas.pdf)[Colombia-es-imprescindible-Un-llamado-a-fortalecer-las-colecciones-ornitologicas.pdf](https://www.researchgate.net/profile/Andres_Cuervo9/publication/265294321_Seguir_colectando_aves_en_Colombia_es_imprescindible_Un_llamado_a_fortalecer_las_colecciones_ornitologicas/links/5407c1220cf2bba34c247051/Seguir-colectando-aves-en-Colombia-es-imprescindible-Un-llamado-a-fortalecer-las-colecciones-ornitologicas.pdf)
- Delgado-V., Carlos A.. (2007). MUERTE DE MAMÍFEROS POR VEHÍCULOS EN LA VÍA DEL ESCOBERO, ENVIGADO (ANTIOQUIA), COLOMBIA. *Actualidades Biológicas*, *29*(87), 229-233. Retrieved June 24, 2020, from [http://www.scielo.org.co/scielo.php?script=sci\\_arttext&pid=S0304-](http://www.scielo.org.co/scielo.php?script=sci_arttext&pid=S0304-35842007000200007&lng=en&tlng=) [35842007000200007&lng=en&tlng=.](http://www.scielo.org.co/scielo.php?script=sci_arttext&pid=S0304-35842007000200007&lng=en&tlng=)
- Díaz-Pulido, A. y E. Payán Garrido. 2012. Manual de fototrampeo: una herramienta de investigación para la conservación de la biodiversidad en Colombia. Instituto de Investigaciones de Recursos Biológicos Alexander von Humboldt y Panthera Colombia.

32 pp. Recuperado de: http://repository.humboldt.org.co/bitstream/handle/20.500.11761/31415/240.pdf?sequenc e=1&isAllowed=y

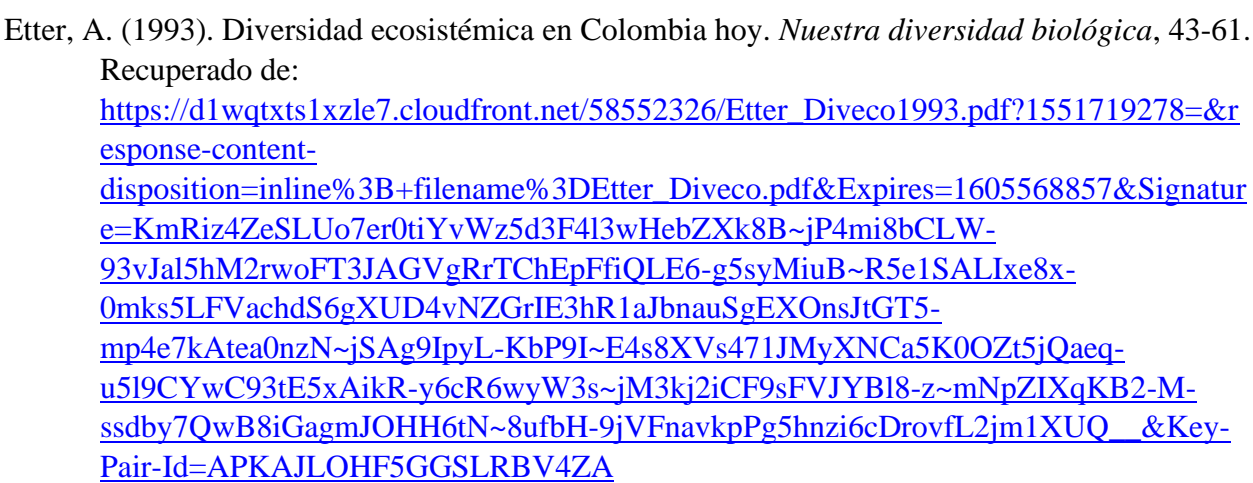

- Gasca Álvarez, H. J., & Torres Rodríguez, D. (2013). Conservación de la biodiversidad en Colombia, una reflexión para una meta: conocer y educar para conservar. Recuperado de: https://www.researchgate.net/publication/266741028 Conservacion de la biodiversidad [\\_en\\_Colombia\\_una\\_reflexion\\_para\\_una\\_meta\\_conocer\\_y\\_educar\\_para\\_conservar](https://www.researchgate.net/publication/266741028_Conservacion_de_la_biodiversidad_en_Colombia_una_reflexion_para_una_meta_conocer_y_educar_para_conservar)
- Guido Lemus, Daniel. (2015). Riqueza, abundancia y patrones de actividad de mamíferos medianos y grandes, en diferentes condiciones de manejo en la región del Bajo Balsas, Michoacán.Recuperdado de : https://www.researchgate.net/publication/277305620 Riqueza abundancia y patrones d e actividad de mamiferos medianos y grandes en diferentes condiciones de manejo [\\_en\\_la\\_region\\_del\\_Bajo\\_Balsas\\_Michoacan](https://www.researchgate.net/publication/277305620_Riqueza_abundancia_y_patrones_de_actividad_de_mamiferos_medianos_y_grandes_en_diferentes_condiciones_de_manejo_en_la_region_del_Bajo_Balsas_Michoacan)
- Guzmán Baéz, D. J. (2017). FOTOTRAMPEO DE MAMÍFEROS DE LA ZONA SUJETA A CONSERVACIÓN ECOLÓGICA FINCA SANTA ANA, CHIAPAS.Recuperado de: <http://ri.uaemex.mx/handle/20.500.11799/71052>
- Hernández, R., Fernández, C., & Baptista, P. (2010). Metodología de la investigación. Quinta Edición McGraw Hill. *Ultra, México*, 158-209.
- Hernández-Pérez, E., Reyna-Hurtado, R., Castillo Vela, G., Sanvicente López, M., & Moreira-Ramirez, J. F. (2015). Fototrampeo de mamíferos terrestres de talla mediana y grande asociados a petenes del noroeste de la península de Yucatán, México. *Therya*, *6*(3), 559-574. Recuperado de : <http://www.scielo.org.mx/pdf/therya/v6n3/2007-3364-therya-6-03-00559.pdf>
- Instituto Humboldt. (2017) Biodiversidad colombiana: números para tener en cuenta. Boletin de prensa. Recuperado de:

[http://repository.humboldt.org.co/bitstream/handle/20.500.11761/34180/Prensa-2017-23-](http://repository.humboldt.org.co/bitstream/handle/20.500.11761/34180/Prensa-2017-23-Biodiversidad.pdf?sequence=1&isAllowed=y) [Biodiversidad.pdf?sequence=1&isAllowed=y](http://repository.humboldt.org.co/bitstream/handle/20.500.11761/34180/Prensa-2017-23-Biodiversidad.pdf?sequence=1&isAllowed=y)

- Liévano-Latorre, Luisa F. y López-Arévalo, Hugo F. (2015). NUEVO REGISTRO DE Olallamys albicaudus (GÜNTHER, 1879) EN LA CORDILLERA ORIENTAL COLOMBIANA CON NOTAS SOBRE SU DISTRIBUCIÓN. Mastozoología Neotropical, 22 (2), 391-396. [Fecha de Consulta 16 de Noviembre de 2020]. ISSN: 0327-9383. Disponible en: [https://www.redalyc.org/articulo.oa?id=457/45743273016.](https://www.redalyc.org/articulo.oa?id=457/45743273016) Recuperado de:<https://www.redalyc.org/pdf/457/45743273016.pdf>
- Lozano Rodríguez, L. A. (2010). Abundancia relativa y distribución de mamíferos medianos y grandes en dos coberturas vegetales en el santuario de fauna y flora Otún Quimbaya mediante el uso de cámaras trampa. Recuperado de: <https://www.javeriana.edu.co/biblos/tesis/ciencias/tesis463.pdf>
- Martínez Castillo, Róger (2010). La importancia de la educación ambiental ante la problemática actual. Revista Electrónica Educare, XIV (1), 97-111. [Fecha de Consulta 9 de Noviembre de 2020]. ISSN:. Disponible en: [https://www.redalyc.org/articulo.oa?id=1941/194114419010.](https://www.redalyc.org/articulo.oa?id=1941/194114419010) Recuperado de: <https://www.redalyc.org/pdf/1941/194114419010.pdf>
- MEJÍA LOPEZ, S. A., & DIAZ, M. A. N. *DETERMINACION DE ABUNDANCIA RELATIVA* 
	- *DE FAUNA SILVESTRE MEDIANTE FOTO-TRAMPEO EN LA ZONA SUJETA A CONSERVACION ECOLOGICA, SIERRA ZAPALINAMÉ./SAÚL MEJÍA LOPEZ* (No.

QL45. 2. M44 2012.).Recuperado de:

[http://repositorio.uaaan.mx:8080/xmlui/bitstream/handle/123456789/1047/62492s.pdf?se](http://repositorio.uaaan.mx:8080/xmlui/bitstream/handle/123456789/1047/62492s.pdf?sequence=1&isAllowed=y) [quence=1&isAllowed=y](http://repositorio.uaaan.mx:8080/xmlui/bitstream/handle/123456789/1047/62492s.pdf?sequence=1&isAllowed=y)

Monroy-Vilchis, O. (2003). Principios generales de biología de la conservación. *Conservación de ecosistemas templados de montaña en México. Instituto Nacional de Ecología. México*, 107-116. Recuperado de: [https://www.ucipfg.com/Repositorio/BAAP/BAAP06/Unidad1/Lectura\\_4\\_Principios\\_ge](https://www.ucipfg.com/Repositorio/BAAP/BAAP06/Unidad1/Lectura_4_Principios_generales_BC.pdf) [nerales\\_BC.pdf](https://www.ucipfg.com/Repositorio/BAAP/BAAP06/Unidad1/Lectura_4_Principios_generales_BC.pdf)

Monroy-Vilchis, Octavio, Zarco-González, Martha M, Rodríguez-Soto, Clarita, Soria-Díaz, Leroy, & Urios, Vicente. (2011). Fototrampeo de mamíferos en la Sierra Nanchititla, México: abundancia relativa y patrón de actividad. *Revista de Biología Tropical*, *59*(1), 373-383. Retrieved November 16, 2020, from [http://www.scielo.sa.cr/scielo.php?script=sci\\_arttext&pid=S0034-](http://www.scielo.sa.cr/scielo.php?script=sci_arttext&pid=S0034-77442011000100033&lng=en&tlng=en) [77442011000100033&lng=en&tlng=en.](http://www.scielo.sa.cr/scielo.php?script=sci_arttext&pid=S0034-77442011000100033&lng=en&tlng=en)

- Mosquera-Muñoz, D. M., Corredor, G., Cardona, P., & Armbrecht, I. (2014). Fototrampeo de aves caminadoras y mamíferos asociados en el piedemonte de Farallones de Cali. *Boletín Científico Centro de Museos Museo de Historia Natural Universidad de Caldas*, *18*(2), 144-156. Recuperado de:<http://www.scielo.org.co/pdf/bccm/v18n2/v18n2a12.pdf>
- Mosquera-Muñoz, D. M., Corredor, G., Pedro, C., & Armbrecht, I. (2014). Camera trapping for walking birds and associated mammals in Farallones de Cali foothills. *Boletín Científico. Centro de Museos. Museo de Historia Natural*, *18*(2), 144-156.Recuperado de: <http://www.scielo.org.co/pdf/bccm/v18n2/v18n2a12.pdf>
- Pardo-Vargas, Lain E. y Payán-Garrido, Esteban (2015). Mamíferos de un agropaisaje de palma de aceite en las sabanas inundables de Orocué, Casanare, Colombia. Biota Colombiana, 16 (1), 54-66. [Fecha de Consulta 16 de Noviembre de 2020]. ISSN: 0124-5376. Disponible en: <https://www.redalyc.org/articulo.oa?id=491/49142418006> Recuperado de:<https://www.redalyc.org/pdf/491/49142418006.pdf>
- Payan, Esteban & González-Maya, José. (2011). Distribución geográfica de la Oncilla (Leopardus tigrinus) en Colombia e implicaciones para su conservación. Revista Latinoamericana de Conservación. 2. 51-59.Recuperado de [https://www.researchgate.net/publication/233399304\\_Distribucion\\_geografica\\_de\\_la\\_On](https://www.researchgate.net/publication/233399304_Distribucion_geografica_de_la_Oncilla_Leopardus_tigrinus_en_Colombia_e_implicaciones_para_su_conservacion) [cilla\\_Leopardus\\_tigrinus\\_en\\_Colombia\\_e\\_implicaciones\\_para\\_su\\_conservacion](https://www.researchgate.net/publication/233399304_Distribucion_geografica_de_la_Oncilla_Leopardus_tigrinus_en_Colombia_e_implicaciones_para_su_conservacion)
- Pereira, R. (2014). *Protocolo de uso de cámaras trampa para programas de monitoreo en áreas del SNAP.* Recuperado de:

https://www.researchgate.net/publication/342110602 Protocolo de uso de camaras tra mpa para programas de monitoreo en areas del SNAP

- Quintana Diosa LE, Carmona Acevedo M, Plese T, Ruales CAD, Monsalve Buriticá S. Análisis de la biodiversidad de fauna vertebrada en una finca de Caldas, Antioquia. Rev Med Vet. 2016;(32): 53-65. doi: [http://dx.doi.org/10.19052 /mv.3855](http://dx.doi.org/10.19052%20/mv.3855)
- Quintana Diosa, L. E., Carmona Acevedo, M., Plese, T., David Ruales, C. A., & Monsalve Buriticá, S. (2016). Analysis of the biodiversity of vertebrate fauna on a farm in Caldas, Antioquia. *Revista de Medicina Veterinaria*, (32), 53-65.Recuperado de: <http://www.scielo.org.co/pdf/rmv/n32/n32a06.pdf>
- Rengifo, B., Quitiaquez, L., & Mora, F. (2012). La educación ambiental una estrategia pedagógica que contribuye a la solución de la problemática ambiental en Colombia. *XII Coloquio internacional de Geocrítica*, *16*. Recuperado de: [https://d1wqtxts1xzle7.cloudfront.net/40371535/LA\\_EDUCACION\\_AMBIENTAL\\_UN](https://d1wqtxts1xzle7.cloudfront.net/40371535/LA_EDUCACION_AMBIENTAL_UNA_ESTRATEGIA_PEDAGOGICA.pdf?1448468900=&response-content-disposition=inline%3B+filename%3DLA_EDUCACION_AMBIENTAL_UNA_ESTRATEGIA_PE.pdf&Expires=1604967811&Signature=BzO7fscih9OTEVRtHIQMZqUmlTaCN1LMaNWvmOM-Uh-0m2bzXT3HEp80tAzMmx-MKhEay21cVFZTCEH5BYhCgCEMk-FHrakcwgg6xddVO-D8cOlFMzD8XAnQ8kxjmBU1RZfdJ4QLZztv9tQKltYe93IH2qxhz2tB-e2wFTlIVCmR6HrzZC7EeXjtTrGYbEA8DQ-Tthg5ft9CQlXjRkmXPS4d5~ov89gfeaXKJdDUXIDTOxANy~kPU~MHRVG4P-SmyLNAH0ly7lVL-JaikxKZzYgJHKcQ3Ha9x8vIyCCvF7-~GiFJbV3NpnVTQGHRMsuL~n0uM7wf5FP02tDWsDnnkg__&Key-Pair-Id=APKAJLOHF5GGSLRBV4ZA) [A\\_ESTRATEGIA\\_PEDAGOGICA.pdf?1448468900=&response-content](https://d1wqtxts1xzle7.cloudfront.net/40371535/LA_EDUCACION_AMBIENTAL_UNA_ESTRATEGIA_PEDAGOGICA.pdf?1448468900=&response-content-disposition=inline%3B+filename%3DLA_EDUCACION_AMBIENTAL_UNA_ESTRATEGIA_PE.pdf&Expires=1604967811&Signature=BzO7fscih9OTEVRtHIQMZqUmlTaCN1LMaNWvmOM-Uh-0m2bzXT3HEp80tAzMmx-MKhEay21cVFZTCEH5BYhCgCEMk-FHrakcwgg6xddVO-D8cOlFMzD8XAnQ8kxjmBU1RZfdJ4QLZztv9tQKltYe93IH2qxhz2tB-e2wFTlIVCmR6HrzZC7EeXjtTrGYbEA8DQ-Tthg5ft9CQlXjRkmXPS4d5~ov89gfeaXKJdDUXIDTOxANy~kPU~MHRVG4P-SmyLNAH0ly7lVL-JaikxKZzYgJHKcQ3Ha9x8vIyCCvF7-~GiFJbV3NpnVTQGHRMsuL~n0uM7wf5FP02tDWsDnnkg__&Key-Pair-Id=APKAJLOHF5GGSLRBV4ZA)[disposition=inline%3B+filename%3DLA\\_EDUCACION\\_AMBIENTAL\\_UNA\\_ESTRA](https://d1wqtxts1xzle7.cloudfront.net/40371535/LA_EDUCACION_AMBIENTAL_UNA_ESTRATEGIA_PEDAGOGICA.pdf?1448468900=&response-content-disposition=inline%3B+filename%3DLA_EDUCACION_AMBIENTAL_UNA_ESTRATEGIA_PE.pdf&Expires=1604967811&Signature=BzO7fscih9OTEVRtHIQMZqUmlTaCN1LMaNWvmOM-Uh-0m2bzXT3HEp80tAzMmx-MKhEay21cVFZTCEH5BYhCgCEMk-FHrakcwgg6xddVO-D8cOlFMzD8XAnQ8kxjmBU1RZfdJ4QLZztv9tQKltYe93IH2qxhz2tB-e2wFTlIVCmR6HrzZC7EeXjtTrGYbEA8DQ-Tthg5ft9CQlXjRkmXPS4d5~ov89gfeaXKJdDUXIDTOxANy~kPU~MHRVG4P-SmyLNAH0ly7lVL-JaikxKZzYgJHKcQ3Ha9x8vIyCCvF7-~GiFJbV3NpnVTQGHRMsuL~n0uM7wf5FP02tDWsDnnkg__&Key-Pair-Id=APKAJLOHF5GGSLRBV4ZA) [TEGIA\\_PE.pdf&Expires=1604967811&Signature=BzO7fscih9OTEVRtHIQMZqUmlTa](https://d1wqtxts1xzle7.cloudfront.net/40371535/LA_EDUCACION_AMBIENTAL_UNA_ESTRATEGIA_PEDAGOGICA.pdf?1448468900=&response-content-disposition=inline%3B+filename%3DLA_EDUCACION_AMBIENTAL_UNA_ESTRATEGIA_PE.pdf&Expires=1604967811&Signature=BzO7fscih9OTEVRtHIQMZqUmlTaCN1LMaNWvmOM-Uh-0m2bzXT3HEp80tAzMmx-MKhEay21cVFZTCEH5BYhCgCEMk-FHrakcwgg6xddVO-D8cOlFMzD8XAnQ8kxjmBU1RZfdJ4QLZztv9tQKltYe93IH2qxhz2tB-e2wFTlIVCmR6HrzZC7EeXjtTrGYbEA8DQ-Tthg5ft9CQlXjRkmXPS4d5~ov89gfeaXKJdDUXIDTOxANy~kPU~MHRVG4P-SmyLNAH0ly7lVL-JaikxKZzYgJHKcQ3Ha9x8vIyCCvF7-~GiFJbV3NpnVTQGHRMsuL~n0uM7wf5FP02tDWsDnnkg__&Key-Pair-Id=APKAJLOHF5GGSLRBV4ZA)

[CN1LMaNWvmOM-Uh-0m2bzXT3HEp80tAzMmx-](https://d1wqtxts1xzle7.cloudfront.net/40371535/LA_EDUCACION_AMBIENTAL_UNA_ESTRATEGIA_PEDAGOGICA.pdf?1448468900=&response-content-disposition=inline%3B+filename%3DLA_EDUCACION_AMBIENTAL_UNA_ESTRATEGIA_PE.pdf&Expires=1604967811&Signature=BzO7fscih9OTEVRtHIQMZqUmlTaCN1LMaNWvmOM-Uh-0m2bzXT3HEp80tAzMmx-MKhEay21cVFZTCEH5BYhCgCEMk-FHrakcwgg6xddVO-D8cOlFMzD8XAnQ8kxjmBU1RZfdJ4QLZztv9tQKltYe93IH2qxhz2tB-e2wFTlIVCmR6HrzZC7EeXjtTrGYbEA8DQ-Tthg5ft9CQlXjRkmXPS4d5~ov89gfeaXKJdDUXIDTOxANy~kPU~MHRVG4P-SmyLNAH0ly7lVL-JaikxKZzYgJHKcQ3Ha9x8vIyCCvF7-~GiFJbV3NpnVTQGHRMsuL~n0uM7wf5FP02tDWsDnnkg__&Key-Pair-Id=APKAJLOHF5GGSLRBV4ZA)[MKhEay21cVFZTCEH5BYhCgCEMk-FHrakcwgg6xddVO-](https://d1wqtxts1xzle7.cloudfront.net/40371535/LA_EDUCACION_AMBIENTAL_UNA_ESTRATEGIA_PEDAGOGICA.pdf?1448468900=&response-content-disposition=inline%3B+filename%3DLA_EDUCACION_AMBIENTAL_UNA_ESTRATEGIA_PE.pdf&Expires=1604967811&Signature=BzO7fscih9OTEVRtHIQMZqUmlTaCN1LMaNWvmOM-Uh-0m2bzXT3HEp80tAzMmx-MKhEay21cVFZTCEH5BYhCgCEMk-FHrakcwgg6xddVO-D8cOlFMzD8XAnQ8kxjmBU1RZfdJ4QLZztv9tQKltYe93IH2qxhz2tB-e2wFTlIVCmR6HrzZC7EeXjtTrGYbEA8DQ-Tthg5ft9CQlXjRkmXPS4d5~ov89gfeaXKJdDUXIDTOxANy~kPU~MHRVG4P-SmyLNAH0ly7lVL-JaikxKZzYgJHKcQ3Ha9x8vIyCCvF7-~GiFJbV3NpnVTQGHRMsuL~n0uM7wf5FP02tDWsDnnkg__&Key-Pair-Id=APKAJLOHF5GGSLRBV4ZA)[D8cOlFMzD8XAnQ8kxjmBU1RZfdJ4QLZztv9tQKltYe93IH2qxhz2tB](https://d1wqtxts1xzle7.cloudfront.net/40371535/LA_EDUCACION_AMBIENTAL_UNA_ESTRATEGIA_PEDAGOGICA.pdf?1448468900=&response-content-disposition=inline%3B+filename%3DLA_EDUCACION_AMBIENTAL_UNA_ESTRATEGIA_PE.pdf&Expires=1604967811&Signature=BzO7fscih9OTEVRtHIQMZqUmlTaCN1LMaNWvmOM-Uh-0m2bzXT3HEp80tAzMmx-MKhEay21cVFZTCEH5BYhCgCEMk-FHrakcwgg6xddVO-D8cOlFMzD8XAnQ8kxjmBU1RZfdJ4QLZztv9tQKltYe93IH2qxhz2tB-e2wFTlIVCmR6HrzZC7EeXjtTrGYbEA8DQ-Tthg5ft9CQlXjRkmXPS4d5~ov89gfeaXKJdDUXIDTOxANy~kPU~MHRVG4P-SmyLNAH0ly7lVL-JaikxKZzYgJHKcQ3Ha9x8vIyCCvF7-~GiFJbV3NpnVTQGHRMsuL~n0uM7wf5FP02tDWsDnnkg__&Key-Pair-Id=APKAJLOHF5GGSLRBV4ZA)[e2wFTlIVCmR6HrzZC7EeXjtTrGYbEA8DQ-](https://d1wqtxts1xzle7.cloudfront.net/40371535/LA_EDUCACION_AMBIENTAL_UNA_ESTRATEGIA_PEDAGOGICA.pdf?1448468900=&response-content-disposition=inline%3B+filename%3DLA_EDUCACION_AMBIENTAL_UNA_ESTRATEGIA_PE.pdf&Expires=1604967811&Signature=BzO7fscih9OTEVRtHIQMZqUmlTaCN1LMaNWvmOM-Uh-0m2bzXT3HEp80tAzMmx-MKhEay21cVFZTCEH5BYhCgCEMk-FHrakcwgg6xddVO-D8cOlFMzD8XAnQ8kxjmBU1RZfdJ4QLZztv9tQKltYe93IH2qxhz2tB-e2wFTlIVCmR6HrzZC7EeXjtTrGYbEA8DQ-Tthg5ft9CQlXjRkmXPS4d5~ov89gfeaXKJdDUXIDTOxANy~kPU~MHRVG4P-SmyLNAH0ly7lVL-JaikxKZzYgJHKcQ3Ha9x8vIyCCvF7-~GiFJbV3NpnVTQGHRMsuL~n0uM7wf5FP02tDWsDnnkg__&Key-Pair-Id=APKAJLOHF5GGSLRBV4ZA)[Tthg5ft9CQlXjRkmXPS4d5~ov89gfeaXKJdDUXIDTOxANy~kPU~MHRVG4P-](https://d1wqtxts1xzle7.cloudfront.net/40371535/LA_EDUCACION_AMBIENTAL_UNA_ESTRATEGIA_PEDAGOGICA.pdf?1448468900=&response-content-disposition=inline%3B+filename%3DLA_EDUCACION_AMBIENTAL_UNA_ESTRATEGIA_PE.pdf&Expires=1604967811&Signature=BzO7fscih9OTEVRtHIQMZqUmlTaCN1LMaNWvmOM-Uh-0m2bzXT3HEp80tAzMmx-MKhEay21cVFZTCEH5BYhCgCEMk-FHrakcwgg6xddVO-D8cOlFMzD8XAnQ8kxjmBU1RZfdJ4QLZztv9tQKltYe93IH2qxhz2tB-e2wFTlIVCmR6HrzZC7EeXjtTrGYbEA8DQ-Tthg5ft9CQlXjRkmXPS4d5~ov89gfeaXKJdDUXIDTOxANy~kPU~MHRVG4P-SmyLNAH0ly7lVL-JaikxKZzYgJHKcQ3Ha9x8vIyCCvF7-~GiFJbV3NpnVTQGHRMsuL~n0uM7wf5FP02tDWsDnnkg__&Key-Pair-Id=APKAJLOHF5GGSLRBV4ZA)[SmyLNAH0ly7lVL-JaikxKZzYgJHKcQ3Ha9x8vIyCCvF7-](https://d1wqtxts1xzle7.cloudfront.net/40371535/LA_EDUCACION_AMBIENTAL_UNA_ESTRATEGIA_PEDAGOGICA.pdf?1448468900=&response-content-disposition=inline%3B+filename%3DLA_EDUCACION_AMBIENTAL_UNA_ESTRATEGIA_PE.pdf&Expires=1604967811&Signature=BzO7fscih9OTEVRtHIQMZqUmlTaCN1LMaNWvmOM-Uh-0m2bzXT3HEp80tAzMmx-MKhEay21cVFZTCEH5BYhCgCEMk-FHrakcwgg6xddVO-D8cOlFMzD8XAnQ8kxjmBU1RZfdJ4QLZztv9tQKltYe93IH2qxhz2tB-e2wFTlIVCmR6HrzZC7EeXjtTrGYbEA8DQ-Tthg5ft9CQlXjRkmXPS4d5~ov89gfeaXKJdDUXIDTOxANy~kPU~MHRVG4P-SmyLNAH0ly7lVL-JaikxKZzYgJHKcQ3Ha9x8vIyCCvF7-~GiFJbV3NpnVTQGHRMsuL~n0uM7wf5FP02tDWsDnnkg__&Key-Pair-Id=APKAJLOHF5GGSLRBV4ZA) [~GiFJbV3NpnVTQGHRMsuL~n0uM7wf5FP02tDWsDnnkg\\_\\_&Key-Pair-](https://d1wqtxts1xzle7.cloudfront.net/40371535/LA_EDUCACION_AMBIENTAL_UNA_ESTRATEGIA_PEDAGOGICA.pdf?1448468900=&response-content-disposition=inline%3B+filename%3DLA_EDUCACION_AMBIENTAL_UNA_ESTRATEGIA_PE.pdf&Expires=1604967811&Signature=BzO7fscih9OTEVRtHIQMZqUmlTaCN1LMaNWvmOM-Uh-0m2bzXT3HEp80tAzMmx-MKhEay21cVFZTCEH5BYhCgCEMk-FHrakcwgg6xddVO-D8cOlFMzD8XAnQ8kxjmBU1RZfdJ4QLZztv9tQKltYe93IH2qxhz2tB-e2wFTlIVCmR6HrzZC7EeXjtTrGYbEA8DQ-Tthg5ft9CQlXjRkmXPS4d5~ov89gfeaXKJdDUXIDTOxANy~kPU~MHRVG4P-SmyLNAH0ly7lVL-JaikxKZzYgJHKcQ3Ha9x8vIyCCvF7-~GiFJbV3NpnVTQGHRMsuL~n0uM7wf5FP02tDWsDnnkg__&Key-Pair-Id=APKAJLOHF5GGSLRBV4ZA)[Id=APKAJLOHF5GGSLRBV4ZA](https://d1wqtxts1xzle7.cloudfront.net/40371535/LA_EDUCACION_AMBIENTAL_UNA_ESTRATEGIA_PEDAGOGICA.pdf?1448468900=&response-content-disposition=inline%3B+filename%3DLA_EDUCACION_AMBIENTAL_UNA_ESTRATEGIA_PE.pdf&Expires=1604967811&Signature=BzO7fscih9OTEVRtHIQMZqUmlTaCN1LMaNWvmOM-Uh-0m2bzXT3HEp80tAzMmx-MKhEay21cVFZTCEH5BYhCgCEMk-FHrakcwgg6xddVO-D8cOlFMzD8XAnQ8kxjmBU1RZfdJ4QLZztv9tQKltYe93IH2qxhz2tB-e2wFTlIVCmR6HrzZC7EeXjtTrGYbEA8DQ-Tthg5ft9CQlXjRkmXPS4d5~ov89gfeaXKJdDUXIDTOxANy~kPU~MHRVG4P-SmyLNAH0ly7lVL-JaikxKZzYgJHKcQ3Ha9x8vIyCCvF7-~GiFJbV3NpnVTQGHRMsuL~n0uM7wf5FP02tDWsDnnkg__&Key-Pair-Id=APKAJLOHF5GGSLRBV4ZA)

Rist, S. (2004). Desafíos para la gestión sostenible de la biodiversidad en el mundo y los países andinos. *Gobernabilidad Social de las Áreas Protegidas y Biodiversidad en Bolivia y Latinoamérica*, 23.Recuperado de: [http://atlas.umss.edu.bo:8080/jspui/bitstream/123456789/23/1/gobernabilidadsocial.pdf#p](http://atlas.umss.edu.bo:8080/jspui/bitstream/123456789/23/1/gobernabilidadsocial.pdf#page=28) [age=28](http://atlas.umss.edu.bo:8080/jspui/bitstream/123456789/23/1/gobernabilidadsocial.pdf#page=28)

Rojas Lenis, Y. (2014). Historia de las áreas protegidas en Colombia, sus formas de gobierno y alternativas de gobernanza. Sociedad y Economía, (27), 155-176. Recuperado de: <http://www.scielo.org.co/pdf/soec/n27/n27a07.pdf>

- Sua-Becerra, A., Chaparro-Herrera, S., & Echeverry-Galvis, M. Á. (2012). Descripción de un volantón y aspectos comportamentales de la Pava Andina (Penelope montagnii montagnii) en un bosque alto andino. Recuperado de: [https://www.researchgate.net/publication/327869241\\_Descripcion\\_de\\_un\\_volanton\\_y\\_as](https://www.researchgate.net/publication/327869241_Descripcion_de_un_volanton_y_aspectos_comportamentales_de_la_Pava_Andina_Penelope_montagnii_montagnii_en_un_bosque_alto_andino) [pectos\\_comportamentales\\_de\\_la\\_Pava\\_Andina\\_Penelope\\_montagnii\\_montagnii\\_en\\_un\\_](https://www.researchgate.net/publication/327869241_Descripcion_de_un_volanton_y_aspectos_comportamentales_de_la_Pava_Andina_Penelope_montagnii_montagnii_en_un_bosque_alto_andino) [bosque\\_alto\\_andino](https://www.researchgate.net/publication/327869241_Descripcion_de_un_volanton_y_aspectos_comportamentales_de_la_Pava_Andina_Penelope_montagnii_montagnii_en_un_bosque_alto_andino)
- Universidad Nacional de Colombia, 2012. Guía análisis DOFA. Recuperado de: [http://www.odontologia.unal.edu.co/docs/claustros-colegiaturas\\_2013-](http://www.odontologia.unal.edu.co/docs/claustros-colegiaturas_2013-2015/Guia_Analisis_DOFA.pdf) [2015/Guia\\_Analisis\\_DOFA.pdf](http://www.odontologia.unal.edu.co/docs/claustros-colegiaturas_2013-2015/Guia_Analisis_DOFA.pdf)
- Universidad Autónoma de México. (2018). Educación para la conservación. Facultad de Ciencias. Recuperado de: <http://www.ellibroylarosa.unam.mx/handle/123456789/253?show=full>
- Universidad ICESI. (2018). Wiki aves de Colombia. Recuperado de: [https://www.icesi.edu.co/wiki\\_aves\\_colombia/tiki-index.php?page=Introduccion](https://www.icesi.edu.co/wiki_aves_colombia/tiki-index.php?page=Introduccion)

Villareal, H. M., Álvarez, M., Córdoba-Córdoba, S., Escobar, F., Fagua, G., Gast, F., .& Umaña, A. M. (2004). Manual de métodos para el desarrollo de inventarios de biodiversidad. Recuperado de [:http://repository.humboldt.org.co/bitstream/handle/20.500.11761/31419/63.pdf?sequenc](http://repository.humboldt.org.co/bitstream/handle/20.500.11761/31419/63.pdf?sequence=1)  $e=1$ 

WWF-Colombia 2017. *Colombia Viva: un paísmegadiverso de cara al futuro. Informe 2017.*